## **SILVER CREST®**

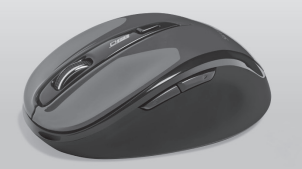

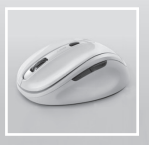

## WIRELESS OPTICAL MOUSE **SFM 4 C4**

#### $(GB)(IE)(N)$

WIRELESS OPTICAL MOUSE Operation and safety notes

 $\widehat{DR}$ 

OPTISK MUS

Betjenings- og sikkerhedsbemærkninger

(FR) (BE)

#### SOURIS OPTIQUE SANS FIL

Instructions d'utilisation et consignes de sécurité

 $\overline{\text{NL}}$   $\overline{\text{BE}}$ 

OPTISCHE DRAADLOZE MUIS Bedienings- en veiligheidsinstructies

 $\overline{CD}$   $\overline{AT}$   $\overline{CH}$ 

OPTISCHE FUNKMAUS Bedienungs- und Sicherheitshinweise

## IAN 359830\_2101

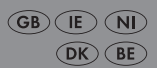

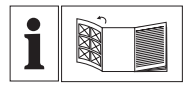

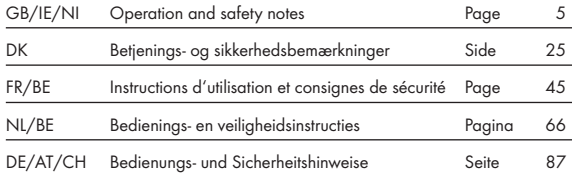

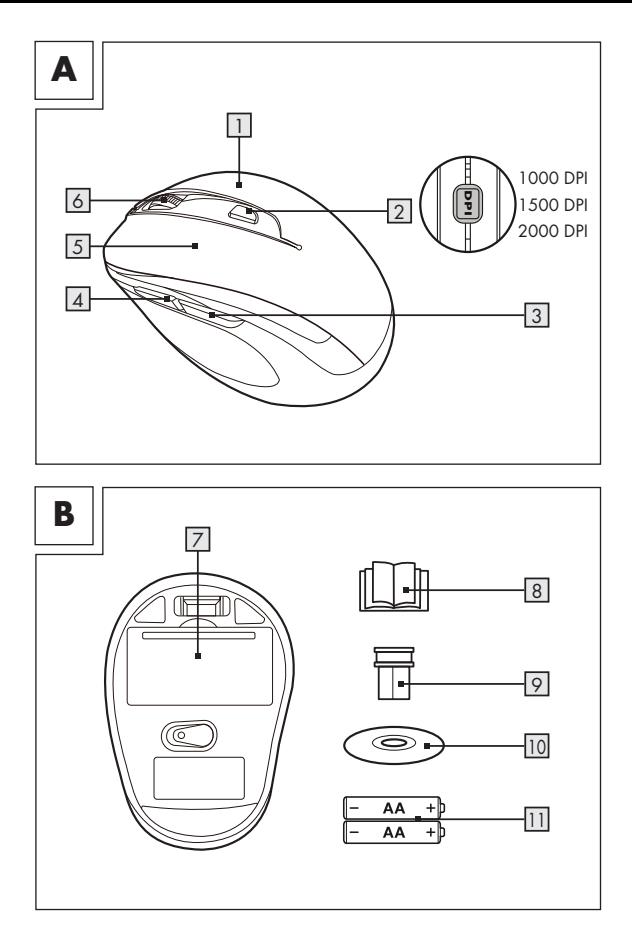

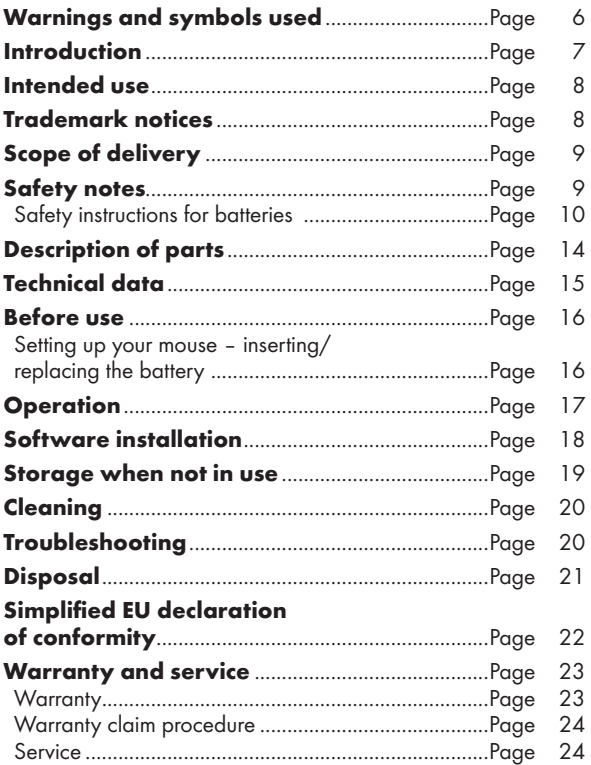

### Warnings and symbols used

These instructions for use contain the following symbols and warnings:

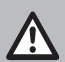

DANGER! This symbol with the signal word "DANGER" indicates a hazard with a high level of risk which, if not avoided, will result in serious injury or death.

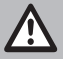

WARNING! This symbol with the signal word "WARNING" indicates a hazard with a medium level of risk which, if not avoided, could result in serious injury or death.

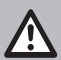

**CAUTION!** This symbol with the signal word "CAUTION" indicates a hazard with a low level of risk which, if not avoided, could result in minor or moderate injury.

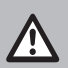

**ATTENTION!** This symbol with the signal word "ATTENTION" indicates a possible property damage.

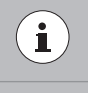

NOTE: This symbol with the signal word "NOTE" provides additional useful information.

Direct current / voltage

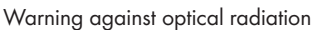

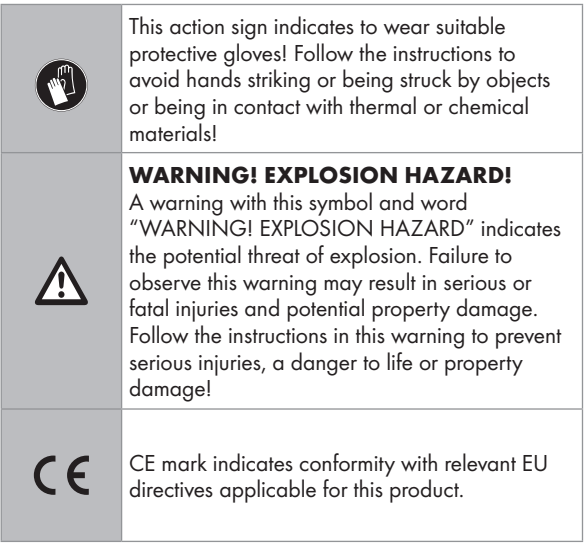

## WIRELESS OPTICAL MOUSE

## **P** Introduction

We congratulate you on the purchase of your new product. You have chosen a high quality product. The instructions for use are part of the product. They contain important information concerning safety, use and disposal. Before using the product, please familiarise yourself with all of the safety information and instructions for use. Only use the product as described and for the specified applications. If you pass the product on to anyone else, please ensure that you also pass on all the documentation with it.

## **•** Intended use

This WIRELESS OPTICAL MOUSE (hereinafter referred to as "product")is an information technology device and is designed as an input device for computers. This product is not intended for use in companies or for other commercial uses (e.g. office productivity applications). Use this product only in the home for private purposes Any other use is considered improper. Any claims resulting from improper use or due to unauthorised modification of the product will be considered un-warranted. Any such use is at your own risk.

## P Trademark notices

■ USB<sup>®</sup> is a registered trademark of USB Implementers Forum, Inc.

- Windows<sup>®</sup> is a registered trademark of Microsoft Corporation in the United States and other countries.
- Mac OS is trademarks of Apple Inc., registered in the U.S. and other countries.
- The SilverCrest trademark and trade name is the property of their respective owners.
- Any other names and products are trademarks or registered trademarks of their respective owners.

## **• Scope of delivery**

- 1 Wireless optical mouse
- 1 USB dongle
- 1 CD-ROM installation software
- 2 AA batteries (LR6)
- 1 Instructions for use

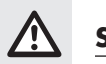

## Safety notes

Before using the product, please familiarize yourself with all of the safety instructions and instructions for use! When passing this product on to others, please also include all the documents!

### WARNING! DANGER TO LIFE AND RISK OF ACCIDENT FOR INFANTS AND CHILDREN!

**A DANGER! RISK OF SUFFOCATION!** Never leave children unsupervised with the packaging material. The packaging material poses a suffocation hazard. Children frequently underestimate the dangers. The packaging material is not a toy.

■ This product may be used by children age 8 years and up, as well as by persons with reduced physical, sensory or mental capacities or lacking experience and/or knowledge, so long as they are supervised or instructed in the safe use of the product and understand the associated risks. Do not allow children to play with the product. Cleaning and user maintenance should not be performed by children without supervision. The product is not a toy.

#### $\triangle$  DANGER! Some of the provided parts can be swallowed. If a part is swallowed, seek immediate medical attention.

### WARNING! Radio interference

- Switch the product off on aeroplanes, in hospitals, service rooms, or near medical electronic systems. The wireless signals transmitted could impact the functionality of sensitive electronics.
- Keep the product at least 20 cm from pacemakers or implantable cardioverter defibrillators, as the electromagnetic radiation may impair the functionality of pacemakers.
- The radio waves transmitted could cause interference in hearing aids.
- Do not place the product near flammable gasses or potentially explosives areas (e.g. paint shops) with the wireless components on, as the radio waves emitted can cause explosions and fire.
- The range of the radio waves varies by environmental conditions. In the event of wireless data transmission, unauthorised third parties receiving the data cannot be excluded.

## **• Safety instructions for batteries**

#### $\triangle$  DANGER TO LIFE! Keep batteries out of reach of children. If accidentally swallowed seek immediate medical attention.

■ Swallowing may lead to burns, perforation of soft tissue, and death. Severe burns can occur within 2 hours of ingestion.

### WARNING! EXPLOSION HAZARD!

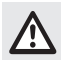

 Never recharge non-rechargeable batteries. Do not short-circuit batteries or open them. Overheating, fire or bursting can be the result. Never throw batteries into fire or water. Do not exert mechanical loads to batteries.

### Risk of batteries leakage

Avoid extreme environmental conditions and temperatures, which could affect batteries, e.g. radiators / direct sunlight.

In the event of a leakage of batteries, immediately remove them from the product to prevent damage.

Avoid contact of leaked chemicals with skin, eyes and mucous membranes. In the event of contact with battery acid, thoroughly flush the affected area with plenty of clean water and seek immediate medical attention.

### WEAR PROTECTIVE GLOVES!

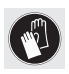

 Leaked or damaged batteries can cause burns on contact with the skin. Wear suitable protective gloves at all times if such an event occurs.

- Both batteries must always be replaced at the same time.
- $\blacksquare$  Insert batteries according to polarity marks  $(+)$  and  $(.)$  on the battery and the product.
- Never try to recharge the batteries and under no circumstances throw them into fire.
- Clean the contacts on the battery and in the battery compartment before inserting!
- Remove exhausted batteries from the product immediately.
- Only use the specified type of battery!
- $\blacksquare$  Remove the battery when the product is not to be used for a long time.
- Improper use may cause explosions and danger to life.

### $\triangle$  attention! RISK OF PROPERTY DAMAGE

- Check the product before every use! Discontinue use if any damage to the product is detected!
- Sudden temperature changes may cause condensation inside the product. In this case, allow the product to acclimate for some time before using it again to prevent short circuits!
- Do not operate the product near heat sources, e.g. radiators or other devices emitting heat!
- Do not throw the product into fire and do not expose to high temperatures.
- Never open the product!! It has no internal parts requiring maintenance.

### **ATTENTION!** Fnsure that

- no direct heat sources (e.g. heating) can affect the product.
- any contact with splashed and dripping water and corrosive liquids is avoided and the product is not operated in the vicinity of water. In particular, the product should never be submerged in liquid; do not place any vessels filled with

liquid, for example, vases or drinks, on or near the product.

- $\blacksquare$  the product is not used in the immediate vicinity of magnetic fields (e.g. speakers).
- no fire sources (e.g. burning candles) are placed on or near the product.
- $\blacksquare$  no objects are inserted into the interior of the product.
- $\blacksquare$  the product is never subjected to excessive shocks and vibrations.

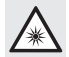

 Do not look directly into the light beam. Do not look at the light beam with optical devices either.

## $\bf \widehat{i}$  NOTE:

The user must take regular breaks during the use of the product, in case of pain in the hands, arms or shoulder and neck area the work must be interrupted and some stretching exercises must be done.

- The OWIM GmbH & Co KG is not responsible for interference with radios or televisions due to unauthorised modification of the product.
- The user of the product is fully responsible for correcting interference caused by such unauthorised modification of the product, as well as replacement of such products.
- $\blacksquare$  It is necessary to repair the product if they have been damaged in any way, for example, if the housing is damaged, if liquid or objects have penetrated the product or if the product has been exposed to rain or moisture.
- Repair work is also required if the product is not working properly or has been dropped. If smoke is produced, or there are any unusual sounds or smells, remove the batteries from the product. In such cases, the product should not be

used until they have been inspected by authorised service personnel. Only have the product repaired by qualified personnel. Never open the housing of the product.

## **• Description of parts**

Please refer to the fold out page.

1 Right mouse button

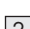

2 DPI button

- 3 Backward button
- 

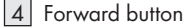

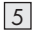

5 Left mouse button

6 Scroll wheel and middle mouse button

7 Battery compartment cover

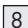

8 Instructions for use

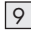

9 USB dongle

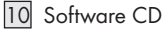

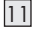

11 2 x AA batteries (LR6)

## $\bullet$  Technical data

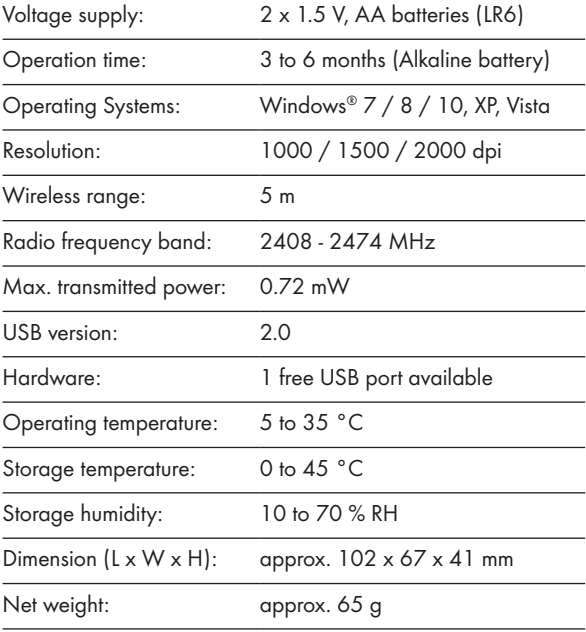

The specification and design may be changed without notification.

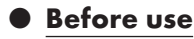

## $\mathbf{\widehat{i}}$  NOTE:

- Before use, verify the package contents are complete and undamaged!
- All parts have to be unpacked and the packaging material has to be removed completely.
- Setting up your mouse inserting/replacing the battery
- Remove the battery compartment cover  $\boxed{7}$ .

- Insert 2 AA batteries 11 into the battery compartment .
- **Ensure that the polarities are** correct  $(+/-)$ .
- Reinsert the battery compartment  $cover |7|$  and push it down until it locks in place.

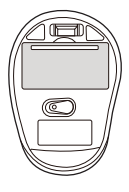

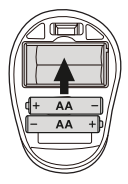

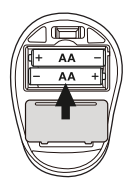

## **Operation**

■ Connecting the USB dongle

 $\boxed{9}$ : Slot the USB dongle  $\boxed{9}$ into a spare USB port on your computer.

- Turn your computer on.
- The necessary drivers are automatically installed.

### 1 Right mouse button:

Provides traditional mouse click functions.

2 DPI button: (1000 / 1500 / 2000 – Click button once, then change DPI setting to next DPI value). The default DPI setting is 1500 dpi. Choose a setting that is comfortable for you.

## 3 Backward button

### 4 Forward button

### 5 Left mouse button:

Provides traditional mouse functions like click, double click and drag.

### 6 Scroll wheel and middle mouse button: Roll up or down to scroll through pages or documents.

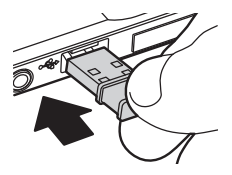

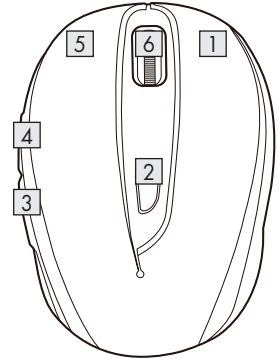

## $\bullet$  Software installation

## $\bf \hat{i}$  NOTE:

- The software is not compatible with MAC OS.
- You can also download the mouse installation software at www.Lidl-service.com. At this Lidl service website you have to input the product number IAN 359830\_2101 to search for the software to download.

### Software installation from CD

- 1. Insert the provided Setup Disc into the computer's CD rom.
- 2. The installation process should start automatically.
- 3. If this is not the case, start the file "SFM 4 C4 Mouse Setup.exe" manually on the CD-ROM by double-clicking.
- 4. Follow the installation instructions to complete the whole installation process.
- 5. After installing and running the application software program, you will find the below user interface.

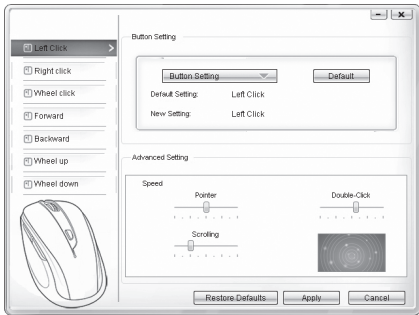

### Configuration of the individual mouse buttons

The software is used to configure the mouse buttons.

#### The configuration menu of the mouse appears.

- Select on left column for which button you would like to change its setting. Here you can now setup each one button setting for those five individual buttons' function.
- Click on "Button Setting" and then select one function from the menu.
- To activate the changes, click the "Apply" button.
- With the button "Restore Defaults" you can put the buttons of the wireless mouse back to the initial delivery state.

In the "Advanced setting" section you can find the settings for the mouse cursor speed (Pointer), scroll speed (Scrolling) and double-click speed. The settings correspond to the settings in your operating system.

- **Pointer**
- Scrolling
- Double-Click

### P Storage when not in use

- Batteries must be removed before storage.
- Store the product in a dry indoor location protected from direct sunlight, preferably in its original packaging.

## **O** Cleaning

- Switch the product off before cleaning!
- No acid, chafing or solvent cleaning agents should be used or the product can be damaged.
- Only clean the outside of the product using a soft, dry cloth!
- At persistent soiling, a mild cleaning agent can be used.

## **Troubleshooting**

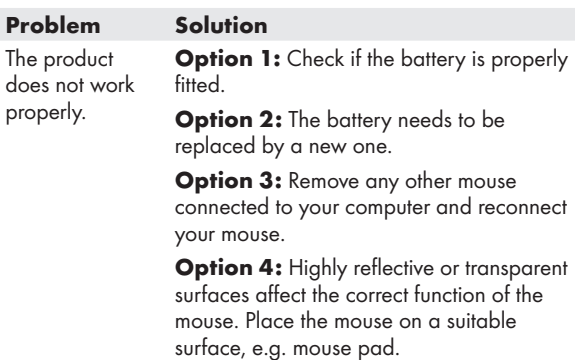

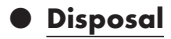

### Packaging:

The packaging is made of environmentally friendly materials, which may be disposed of through your local recycling facilities.

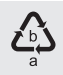

Observe the marking of the packaging materials for waste separation, which are marked with abbreviations (a) and numbers (b) with following meaning: 1–7: plastics / 20–22: paper and fibreboard / 80–98: composite materials.

#### Product:

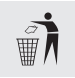

Contact your municipality for information on how to dispose of your worn-out product.

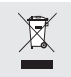

 The adjacent symbol of a crossed out dustbin on wheels indicates this product is subject to Directive 2012/19/EU. This directive states at the end of the life this product must not be disposed of through regular household refuse but must be returned to special collection sites, recycling depots or waste management companies.

#### This disposal is free of charge to you.

Protect the environment and dispose of properly.

The product is recyclable, subject to extended manufacturer responsibility, and collected separately.

#### Batteries:

Think about the environment and your personal health. Dispose empty batteries in separate collecting boxes. These can be found in many public buildings or in shops where batteries are sold.

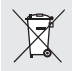

#### Improper disposal of batteries can harm the environment!

Never dispose of batteries in your household waste. They may contain toxic heavy metals and are subject to hazardous waste regulations. The chemical symbols of the heavy metals are:  $Cd = \text{codmium}$ ,  $Hg = \text{mercury}$ ,  $Pb = \text{lead}$ . Therefore dispose of used batteries through your local collection site.

## $\bullet$  **Simplified EU declaration of conformity**

Hereby, OWIM GmbH & Co. KG, Stiftsbergstraße 1, 74167 Neckarsulm, GERMANY, declares that the product WIRELESS OPTICAL MOUSE, HG06607A, HG06607C, is in compliance with Directives 2014/53/EU and 2011/65/EU.

The full text of the EU declaration of conformity is available at the following internet address: www.owim.com

# $\epsilon$

## P Warranty and service

## ● Warranty

The product has been manufactured to strict quality guidelines and meticulously examined before delivery. In the event of product defects you have legal rights against the retailer of this product. Your legal rights are not limited in any way by our warranty detailed below.

The warranty for this product is 3 years from the date of purchase. The warranty period begins on the date of purchase. Please keep the original sales receipt in a safe location. This document is required as your proof of purchase.

Should this product show any fault in materials or manufacture within 3 years from the date of purchase, we will repair or replace it – at our choice – free of charge to you. This warranty becomes void if the product has been damaged, or used or maintained improperly.

The warranty applies to defects in material or manufacture. This warranty does not cover product parts subject to normal wear, thus possibly considered consumables (e.g. batteries) or for damage to fragile parts, e.g. switches, rechargeable batteries or glass parts.

### $\bullet$  Warranty claim procedure

To ensure quick processing of your case, please observe the following instructions:

Please have the till receipt and the item number (IAN 359830\_2101) available as proof of purchase.

You will find the item number on the rating plate, an engraving, on the front page of the instructions for use (bottom left), or as a sticker on the rear or bottom of the product.

If functional or other defects occur, please contact the service department listed either by telephone or by e-mail.

You can return a defective product to us free of charge to the service address that will be provided to you. Ensure that you enclose the proof of purchase (till receipt) and information about what the defect is and when it occurred.

### **O** Service

### Service Great Britain

Tel.: 08000569216 E-Mail: owim@lidl.co.uk

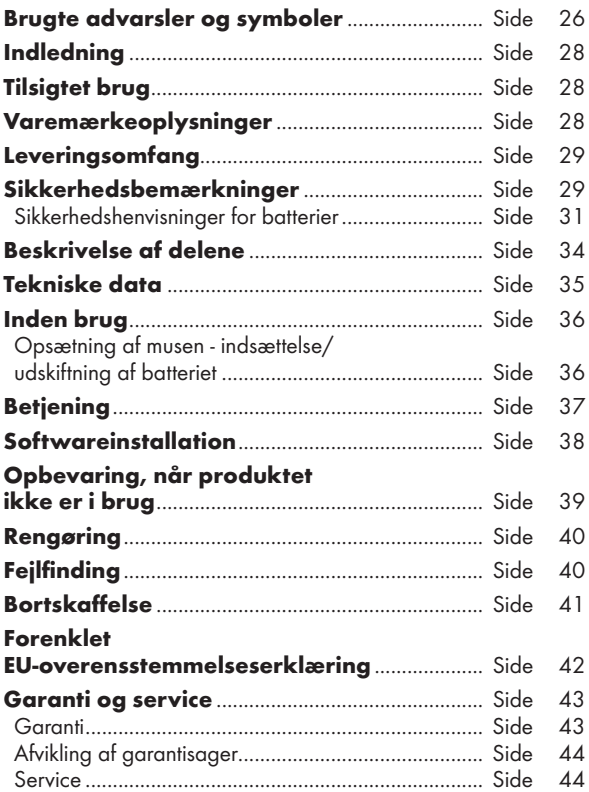

### Brugte advarsler og symboler

Disse brugsanvisninger indeholder følgende symboler og advarsler:

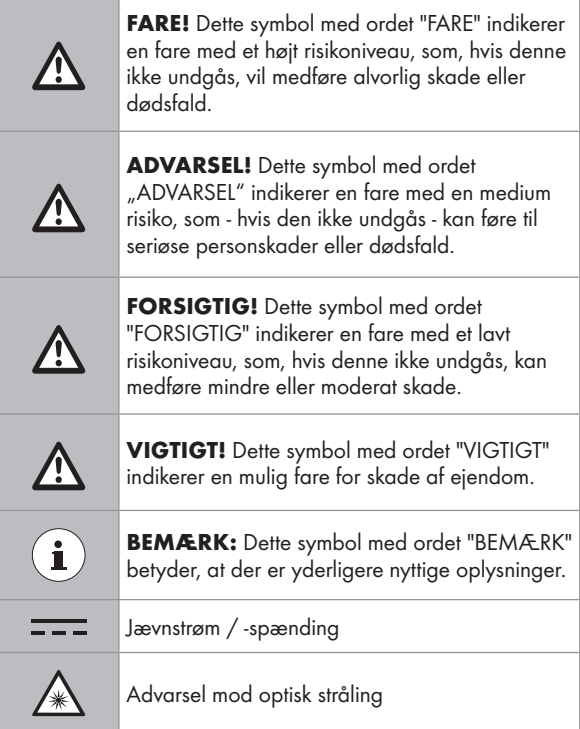

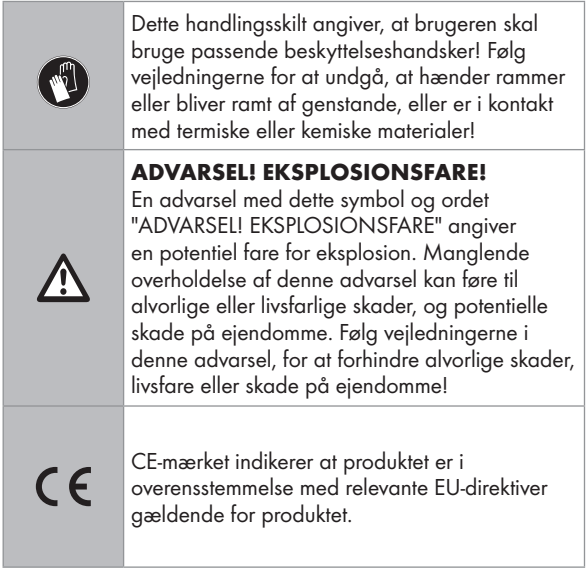

## OPTISK MUS

## $\bullet$  Indledning

Hjerteligt tillykke med købet af deres nye produkt. Du har besluttet dig for et produkt af høj kvalitet. Brugervejledningen er en del af dette produkt. Den indeholder vigtige informationer om sikkerhed, brug og bortskaffelse. Gør dig inden ibrugtagning af produktet fortrolig med alle betjenings- og sikkerhedsanvisninger. Benyt kun produktet som beskrevet og til de oplyste formål. Videregiv alle papirer, hvis du giver produktet videre til tredjemand.

## **• Tilsigtet brug**

Denne OPTISK MUS (herefter benævnt "produktet") er en ITenhed, der er designet som en inputenhed til computere. Dette produkt er ikke beregnet til brug i virksomheder eller til andre kommercielle formål (f.eks. til kontorproduktivitet). Dette produkt må kun bruges i hjemmet til private formål. Enhver anden brug anses for upassende. Eventuelle krav som følge af forkert brug eller på grund af uautoriseret ændring af produktet, betragtes som uberettiget. Enhver sådan brug er på egen risiko.

## P Varemærkeoplysninger

- USB<sup>®</sup> er et registreret varemærke tilhørende USB Implementers Forum, Inc.
- Windows® er et registreret varemærke tilhørende Microsoft Corporation i USA og andre lande.
- Mac OS er varemærker tilhørende Apple Inc., som er registreret i USA og andre lande.
- SilverCrest-varemærket og handelsnavnet tilhører hver deres respektive ejere.
- Alle andre navne og produkter er varemærker eller registrerede varemærker tilhørende deres respektive ejere.

## P Leveringsomfang

- 1 Optisk mus
- 1 USB-dongle
- 1 Cd med installationssoftware
- 2 AA Batterier (LR6)
- 1 Brugsvejledninger

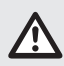

## Sikkerhedsbemærkninger

Før du bruger produktet, skal du gøre dig bekendt med alle sikkerhedsoplysninger og brugsinstruktionerne! Hvis dette produkt videregives til andre, skal alle dokumenterne følge med!

#### ADVARSEL! LIVSFARLIGT FOR SPÆDBØRN OG BØRN, OG RISIKO FOR ULYKKER!

### FARE! RISIKO FOR KVÆLNING! Forlad

aldrig børn uden opsyn med emballagematerialet. Emballeringsmaterialet udgør en fare for kvælning. Børn undervurdere ofte disse risici. Emballagen er ikke legetøj. ■ Dette produkt må bruges af børn fra 8 år, samt personer med reducerede fysiske, følelsesmæssige eller mentale evner, eller personer med mangel på erfaring med og/ eller kendskab til produktet, så længe de er under opsyn, eller er blevet vejledt i, hvordan produktet bruges sikkert, og forstår risikoen ved at bruge det. Børn må ikke lege med produktet. Børn må ikke udføre rengørings- eller vedligeholdelsesarbejde uden opsyn. Dette produkt er ikke et legetøj.

#### FARE! Nogle af de medfølgende dele kan sluges. Hvis en del sluges, skal du straks søge lægehjælp.

### ADVARSEL! Radioforstyrrelser

- Sluk produktet på fly, på hospitaler, i serviceværelser og i nærheden af elektroniske lægesystemer. De trådløse signaler kan påvirke følsom elektronik.
- Hold produktet mindst 20 cm fra pacemakere og implantierbare kardioverter-defibrillatorer, da den elektromagnetiske stråling kan påvirke pacemakerne.
- Radiobølgerne kan forårsage forstyrrelser i høreapparater.
- Placer ikke produktet i nærheden af brandfarlige gasser eller områder med eksplosionsfarlige stoffer (f.eks. butikker med maling) med de trådløse komponenter tændt, da radiobølgerne kan forårsage eksplosioner og brand.
- Radiobølgerne varierer afhængigt af miljøforholdene. I tilfælde af trådløs dataoverførsel kan det ikke udelukkes, at uautoriserede tredjeparter modtager dataene.

## **• Sikkerhedshenvisninger for batterier**

#### LIVSFARE! Opbevar batterier utilgængeligt for børn. Hvis en del sluges ved et uheld, skal du straks søge lægehjælp.

 Indtagelse kan forårsage forbrændinger, perforering af blødt væv og døden. Alvorlige forbrændinger kan forekomme inden for 2 timer efter indtagelse.

### ADVARSEL! EKSPLOSIONSFARE!

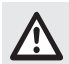

 Almindelige batterier må aldrig genoplades. Batterier må ikke kortsluttes eller åbnes. Det kan føre til overophedning, brand eller sprængning. Kast aldrig batterier i brand eller vand. Udsæt ikke batterier for mekaniske belastninger.

### Risiko for batterilækage

Undgå ekstreme miljøforhold og temperaturer, som kan påvirke batterier, f.eks. radiatorer/direkte sollys.

Hvis batterier begynder at lække, skal du straks tage dem ud af produktet for at forhindre skade.

Sørg for, at de lækkede kemikalier ikke kommer i kontakt med hud, øjne og slimhinder. I tilfælde af kontakt med batterisyre, skal området skyldes grundigt med rigelig rent vand, og søg omgående lægehjælp.

### BRUG BESKYTTELSESHANDSKER!

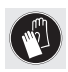

 Lækkende eller ødelagte batterier kan forårsage forbrændinger, hvis de kommer i kontakt med huden. Brug altid egnede beskyttelseshandsker, hvis en sådan hændelse skulle opstå.

- Begge batterier skal altid skiftes på samme tid.
- Sæt batterierne i henhold til polaritetsmærkerne (+) og (-) på batteriet og produktet.
- Batterierne må aldrig genoplades, og de må under ingen omstændigheder komme i kontakt med ild.
- Rengør kontakterne på batteriet og i batterirummet inden batterierne sættes i!
- Tag straks brugte batterier ud af produktet.
- Brug kun den specificerede batteritype!
- Tag batteriet ud, hvis produktet ikke skal bruges i lang tid.
- Forkert brug kan forårsage eksplosioner og kan være livsfarligt.

### VIGTIGT! RISIKO FOR SKADE PÅ EJENDOM

- Kontroller produktet før hver brug! Hold op med, at bruge produktet, hvis du finder skader på produktet!
- Pludselige temperaturændringer kan medføre kondensering inde i produktet. I dette tilfælde, skal produktet lades op i et stykke tid, inden du bruger det igen for at forhindre kortslutninger!
- Brug ikke produktet nær varmekilder, fx radiatorer eller andre enheder, der udsender varme!
- Smid ikke produktet i en brand, og udsæt ikke produktet for høje temperaturer.
- Produktet må aldrig åbnes!! Det har ingen interne dele, der skal vedligeholdes.

### $\triangle$  VIGTIGT! Sørg for, at:

 Ingen direkte varmekilder (fx opvarmning) kan påvirke produktet

- Enhver kontakt med sprøjtede og drypende vand eller ætsende væsker undgås, og at produktet ikke betjenes i nærheden af vand. Produktet aldrig nedsænkes i væske. Placer ikke beholdere fyldt med væske, fx vaser eller drikkevarer, på eller i nærheden af produktet.
- Produktet ikke anvendes i umiddelbar nærhed af magnetfelter (fx højttalere).
- Ingen brandkilder (fx brændende stearinlys) anbringes på eller i nærheden af produktet.
- Ingen genstande stikkes ind i produktet.
- Produktet aldrig udsættes for kraftige stød eller vibrationer.

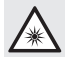

 Kik ikke direkte ind i lysstrålen. Kik ikke på lysstrålen med optiske apparater.

### BEMÆRK:

Brugeren skal regelmæssigt tage pauser under brugen af produktet. I tilfælde af smerter i hænder, arme eller skulder og halsområde, skal arbejdet afbrydes, og brugeren skal udføres nogle strækøvelser.

- OWIM GmbH & Co KG er ikke ansvarlig for forstyrrelser af radioer eller fjernsyn på grund af uautoriseret ændring af produktet.
- Brugeren af produktet er fuldt ansvarlig for at rette forstyrrelser, der er forårsaget af sådanne uautoriserede modifikationer af produktet, samt udskiftning af sådanne produkter.
- Hvis produktet på nogen måde beskadiges, skal det repareres, fx hvis kabinettet beskadiges, hvis væske eller genstande er trængt ind i produktet, eller hvis produktet har været udsat for regn eller fugt.

 Produktet skal også repareres, hvis det ikke fungerer korrekt eller er blevet tabt på jorden. Hvis produktet afgiver røg, eller der opstår usædvanlige lyde eller lugte, skal du straks tage batterierne ud af produktet. I sådanne tilfælde må produktet ikke anvendes, før det er blevet undersøgt af autoriseret servicepersonale. Produktet må kun repareres af kvalificeret personale. Kabinettet må aldrig åbnes.

## P Beskrivelse af delene

Se venligst siden, der kan foldes ud.

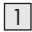

1 Højre museknap

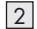

2 DPI-knap

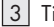

3 Tilbage-knap

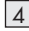

4 Frem-knap

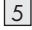

5 Venstre-museknap

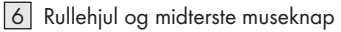

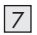

7 Dæksel til batterirum

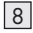

8 Brugsanvisning

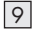

9 USB-dongle

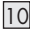

10 Software-cd

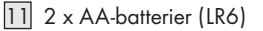

## **• Tekniske data**

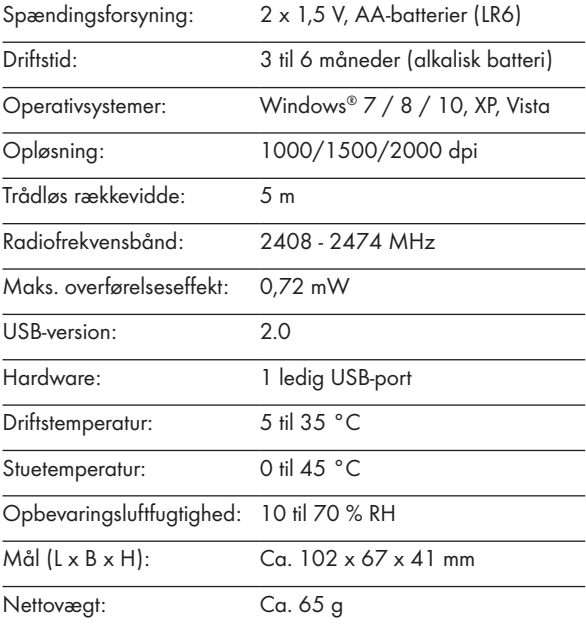

Specifikationen og designet kan ændres uden varsel.

## P Inden brug

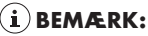

- Før brug, skal du kontrollere, at pakkeindholdet er fuldstændigt og ubeskadiget!
- Alle dele skal pakkes ud, og emballagematerialet skal fiernes fuldstændigt.
- Opsætning af musen indsættelse/ udskiftning af batteriet

Fjern dækslet til batterirummet 7.

- Sæt 2 AA-batterier 11 i batterirummet.
- Sørg for, at polerne vender rigtigt  $(+/-)$ .
- Sæt batteridæksletpå igen  $|7|$ og tryk det nedad, indtil det låses på plads.

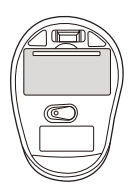

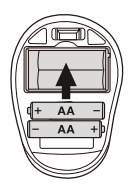

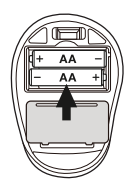

## **Betjening**

- $\blacksquare$  Tilslutning af USB-donglen  $\lvert \mathcal{P} \rvert$ : Tilslut USB-donglen 9 til en ledig USB-port på din computer.
- Tænd for din computer.
- De nødvendige drivere installeres automatisk.

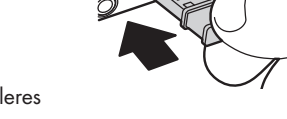

- **Højre museknap:** Virker som et almindeligt museklik.
- 2 DPI-knap: (1000 / 1500 / 2000 - klik en gang på knappen, og skift derefter DPIindstilling til den efterfølgende DPI-værdi). Standard DPIindstillingen er 1500 dpi. Vælg en indstilling, der er bedst for dig.
- 3 Tilbage-knap
- 4 Frem-knap
- 5 Venstre-museknap: Virker som almindelige musfunktioner, såsom klik, dobbeltklik og træk.
- 6 Rullehjul og midterste museknap: Rul op eller ned for, at rulle gennem sider eller dokumenter.

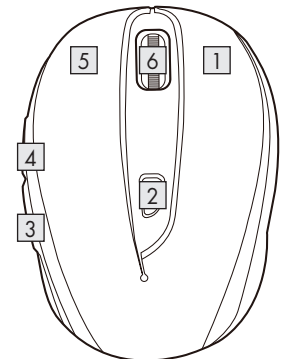
# P Softwareinstallation

### BEMÆRK:

- Softwaren er ikke kompatibel med MAC OS.
- Det er også muligt, at downloade musens installationssoftware på www.Lidl-service.com. På denne Lidl-hjemmeside skal du indtaste produktnummeret IAN 359830\_2101 for, at søge efter softwaren, som du ønsker at downloade.

#### Softwareinstallation fra cd'en

- 1. Sæt installations-cd'en i computerens cd-drev.
- 2. Installationen starter automatisk.
- 3. Hvis dette ikke er tilfældet, skal du åbne filen "SFM 4 C4 Mouse Setup.exe" manuelt på cd'en ved at dobbeltklikke på den.
- 4. Følg installationsvejledningerne for, at færdiggøre installationen.
- 5. Efter installation og kørsel af programmet, vises nedenstående brugergrænseflade.

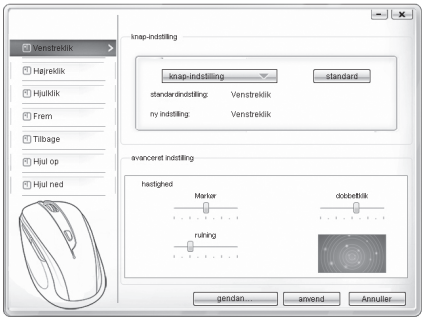

#### Konfiguration af de enkelte museknapper

Softwaren bruges til at konfigurere museknapperne.

#### Musens konfigurationsmenu vises.

- Vælg hvilken knap, du vil ændre, i venstre kolonne. Her kan du nu konfigurerer hver af de fem knappers funktioner.
- Klik på "knap-indstilling", og vælg derefter en funktion i menuen.
- For at aktivere ændringerne, skal du klikke på knappen "anvend".
- Med knappen "gendan standardindstillinger" kan du gendanne knapperne på den trådløse mus til deres oprindelige funktion.

I afsnittet "Avanceret indstilling" kan du finde indstillingerne for musemarkørens hastighed (markør), rullehastighed (rulning) og hastigheden på dobbeltklik. Indstillingerne passer med indstillingerne i dit styresystem.

- Markør
- Rulning
- Dobbeltklik

# P Opbevaring, når produktet ikke er i brug

- Batterier skal tages ud inden opbevaring.
- Opbevar produktet på et tørt indendørssted, der er beskyttet mod direkte sollys, og helst i den originale emballage.

### **• Rengøring**

- Sluk for produktet før rengøring!
- Der må ikke anvendes nogen grove rengøringsmidler, syre eller opløsningsmidler, da disse kan beskadige produktet.
- Rengør kun ydersiden af produktet med en blød, tør klud!
- Ved vedvarende snavs, kan et mildt rengøringsmiddel anvendes.

# **•** Fejlfinding

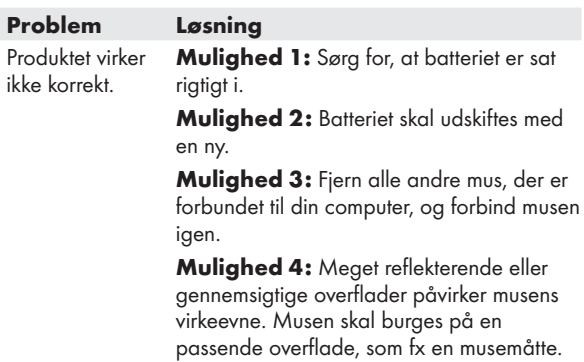

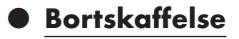

#### Emballage:

Emballagen består af miljøvenlige materialer, som du kan bortskaffe på de lokale genbrugsstationer.

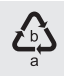

Bemærk forpakningsmaterialernes mærkning til affaldssorteringen, disse er mærket med forkortelser (a) og numre (b) med følgende betydning: 1–7: kunststoffer / 20– 22: papir og pap / 80–98: kompositmaterialer.

#### Produkt:

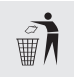

Muligheder til bortskaffelse af det udtjente produkt kan du få hos din kommune.

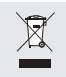

Det viste symbol af en gennemstreget affaldsbeholder på hjul viser, at dette produkt er underlagt retningslinjen 2012/19/EU. Denne retningslinje betyder, at produktet ikke må bortskaffes sammen med det normale husholdningsaffald i slutningen af dets levetid, men skal afleveres i de specifikke opsamlingssteder på genbrugsstationerne.

#### Bortskaffelsen er omkostningsfrit.

Skån miljøet og bortskaf korrekt.

Produktet kan genanvendes, er omfattet af en udvidet produktgaranti og indsamles separat.

#### Batterier:

Tænk på miljøet og dit helbred. Aflevér altid brugte batterier i beholdere til særligt affald. Disse finder du på genbrugsstationerne eller i de butikker, hvor du køber batterier.

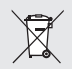

#### Miljøskader på grund af forkert bortskaffelse af batterier!

Batterier må ikke bortskaffes med husholdningsaffaldet. De kan indeholde giftige tungmetaller og er omfattet af behandlingen for særaffald. De kemiske symboler for tungmetaller er følgende: Cd = kadmium, Hg = kviksølv, Pb = bly. Aflevér derfor brugte batterier hos et kommunalt opsamlingssted.

### $\bullet$  Forenklet EUoverensstemmelseserklæring

Hermed erklærer OWIM GmbH & Co. KG, Stiftsbergstraße 1, 74167 Neckarsulm, TYSKLAND at produktet OPTISK MUS, HG06607A, HG06607C er i overensstemmelse med direktiverne 2014/53/EU og 2011/65/EU.

EU-overensstemmelseserklæringens fulde tekst kan findes på følgende internetadresse: www.owim.com

 $\epsilon$ 

## P Garanti og service

# P Garanti

Produktet blev produceret omhyggeligt efter de strengeste kvalitetskrav og kontrolleret grundigt inden levering. Hvis der forekommer mangler ved dette produkt, så har de juridiske rettigheder over for sælgeren af dette produkt. Disse juridiske rettigheder indskrænkes ikke af vores garanti, der beskrives i det følgende.

De får 3 års garanti fra købsdatoen på dette produkt. Garantifristen begynder med købsdatoen. Opbevar den originale kassebon på et sikkert sted. Denne kassebon behøves som dokumentation for købet.

Hvis der inden for 3 år fra købsdatoen af for dette produkt opstår en materiale- eller fabrikationsfejl, bliver produktet repareret eller erstattet – efter vores valg – af os uden omkostninger for dem. Garantien bortfalder, hvis produktet bliver beskadiget eller ikke anvendes eller vedligeholdes korrekt.

Garantien gælder for materiale- eller fabrikationsfejl. Denne garanti dækker ikke produktdele, som er udsat for normalt slid og derfor kan betragtes som normale sliddele (f.eks. batterier) eller ved skader på skrøbelige dele; f.eks. kontakter, akkumulatorer som er fremstillet af glas.

# P Afvikling af garantisager

For at kunne garantere en hurtig sagsbehandling af deres forespørgsel, bedes De følge følgende anvisninger:

Opbevar kassebon og artikelnummer (IAN 359830\_2101) som købsdokumentation, så disse kan fremlægges på forespørgsel. Artikelnumrene er angivet på typeskiltet, ved en indgravering, på forsiden af vejledningen (nederst til venstre) eller på et mærkat på bag- eller undersiden. Hvis der forekommer funktionsfejl eller andre mangler, skal De først kontakte nedenstående serviceafdeling telefonisk eller via e-mail.

Et produkt, der er registreret som defekt, kan De derefter sende portofrit til den meddelte serviceadresse ved vedlæggelse af købsbeviset (kassebon) og angivelsen af, hvori manglen består, og hvornår den er opstået.

### **O** Service

#### Service Danmark

Tel.: 80253972 E-Mail: owim@lidl.dk

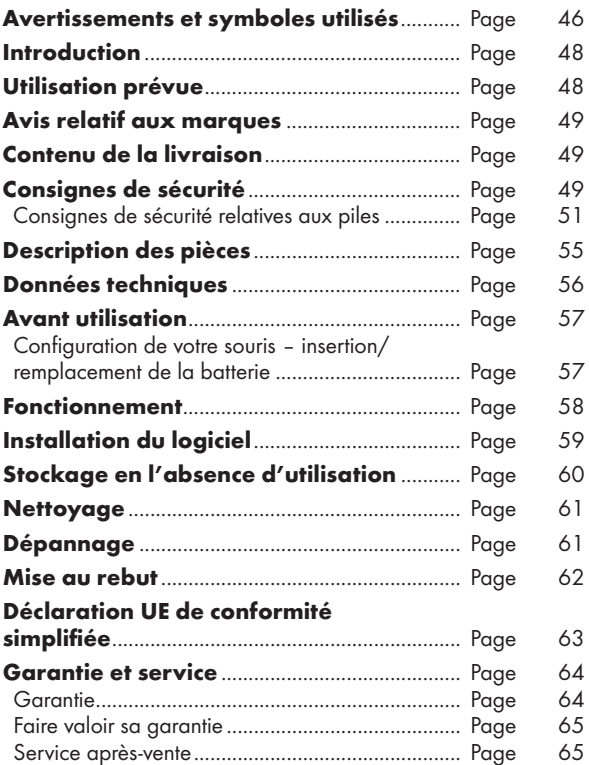

#### Avertissements et symboles utilisés

Ces instructions d'utilisation contiennent les symboles et les avertissements suivants :

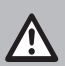

DANGER ! Ce symbole avec le terme « DANGER » indique un danger avec un niveau élevé de risque qui, s'il n'est pas évité, entraine des blessures graves ou la mort.

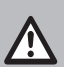

AVERTISSEMENT ! Ce symbole avec le terme « AVERTISSEMENT » indique un danger avec un niveau modéré de risque qui, s'il n'est pas évité, peut entrainer des blessures graves ou la mort.

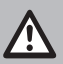

ATTENTION ! Ce symbole avec le terme « ATTENTION » indique un danger avec un niveau faible de risque qui, s'il n'est pas évité, peut entrainer des blessures mineures à modérées.

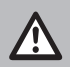

PRUDENCE ! Ce symbole avec le terme « PRUDENCE » indique la possibilité de dégâts matériels.

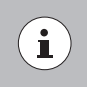

REMARQUE : Ce symbole avec le terme « REMARQUE » fournit des informations utiles supplémentaires.

Courant continu / Tension continue

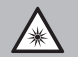

Avertissement relatif au rayonnement optique

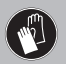

Ce signe d'action indique de porter des gants de protection appropriés ! Suivez les instructions pour éviter les coups portés aux mains par des objets ou le contact avec des matériaux thermiques ou chimiques.

#### AVERTISSEMENT ! RISQUE

D'EXPLOSION ! Un avertissement avec ce symbole et le terme « AVERTISSEMENT ! RISQUE D'EXPLOSION » indique une menace potentielle d'explosion. Le fait de ne pas respect de cet avertissement peut entraîner des blessures graves ou mortelles et des dégâts matériels potentiels. Suivez les instructions de cet avertissement pour éviter les blessures graves, les dangers de morts et les dégâts matériels !

CE

La marque CE indique la conformité aux directives UE applicables à ce produit.

# SOURIS OPTIQUE SANS FIL

### **P** Introduction

Nous vous félicitons pour l'achat de votre nouveau produit. Vous avez opté pour un produit de grande qualité. Le mode d'emploi fait partie intégrante de ce produit. Il contient des indications importantes pour la sécurité, l'utilisation et la mise au rebut. Veuillez lire consciencieusement toutes les indications d'utilisation et de sécurité du produit. Ce produit doit uniquement être utilisé conformément aux instructions et dans les domaines d'application spécifiés. Lors d'une cession à tiers, veuillez également remettre tous les documents.

# $\bullet$  Utilisation prévue

Cette SOURIS OPTIQUE SANS FIL (ci-après désignée « produit ») est un appareil informatique conçu comme un dispositif de saisie pour les ordinateurs. Ce produit n'est pas destiné à être utilisé dans des entreprises ou pour d'autres utilisations commerciales (telles que des applications de productivité bureautique). Utilisez ce produit uniquement à votre domicile à des fins privées. Toute autre utilisation est considérée inappropriée. Toute réclamation résultant d'une utilisation incorrecte ou d'une modification non autorisée du produit sera considérée comme hors garantie. Toute utilisation de la sorte est à vos risques et périls.

# P Avis relatif aux marques

- USB<sup>®</sup> est une marque déposée de USB Implementers Forum,  $Inc$
- Windows® est une marque déposée de Microsoft Corporation aux États-Unis et dans d'autres pays.
- Mac OS est une marque commerciale d'Apple Inc., déposée aux États-Unis et dans d'autres pays.
- La marque et le nom commercial SilverCrest sont la propriété de leurs détenteurs respectifs.
- Tous les autres noms et produits sont des marques commerciales ou des marques déposées de leurs détenteurs respectifs.

### **• Contenu de la livraison**

- 1 Souris optique sans fil
- 1 Clé USB
- 1 CD-ROM du logiciel d'installation
- 2 AA piles (LR6)
- 1 Instructions d'utilisation

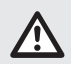

# Consignes de sécurité

Avant d'utiliser le produit, veuillez vous familiariser avec toutes les instructions de sécurité et toutes les instructions d'utilisation. Lorsque vous passez ce produit à d'autres, veuillez également inclure tous les documents !

#### AVERTISSEMENT ! DANGER POUR LA VIE ET RISQUE D'ACCIDENT POUR LES BÉBÉS ET LES ENFANTS !

- $\triangle$  DANGER ! RISQUE D'ÉTOUFFEMENT ! Ne jamais laisser les enfants sans surveillance avec le matériau d'emballage. Le matériau d'emballage présente un risque d'étouffement. Les enfants sous-estiment souvent les dangers. Le matériau d'emballage n'est pas un jouet.
- Ce produit peut être utilisé par des enfants âgés de 8 ans et plus, ainsi que par des personnes présentant des capacités physiques, sensorielles ou mentales réduites ou manquant d'expérience et / ou de connaissances, pour autant qu'elles soient surveillées ou guidées dans l'utilisation du produit en toute sécuritaire et dans la compréhension des risques associés. Ne pas laisser les enfants jouer avec le produit. Le nettoyage et la maintenance utilisateur ne doivent pas être effectués par des enfants sans surveillance. Le produit n'est pas un jouet.
- DANGER ! Certaines des pièces fournies peuvent être avalées. Si une pièce est avalée, consultez immédiatement un médecin.

#### AVERTISSEMENT ! Interférences radio

- Éteignez le produit en avion, dans les hôpitaux, les salles de service ou à proximité des systèmes électroniques médicaux. Les signaux sans fil transmis peuvent avoir un impact sur la fonctionnalité d'une électronique sensible.
- Maintenez le produit à au moins 20 cm des stimulateurs cardiaques et des défibrillateurs cardioversants

implantables, car le rayonnement électromagnétique peut nuire à la fonctionnalité des stimulateurs cardiaques.

- Les ondes radio transmises peuvent causer des interférences dans les prothèses auditives.
- Ne placez pas le produit près de gaz inflammables ou de zones potentiellement explosives (par ex des ateliers de peinture) avec les composants sans fil allumés, car les ondes radio émises peuvent provoquer des explosions et des incendies.
- La gamme des ondes radio varie selon les conditions environnementales. Dans le cas de transmission de données sans fil, les tiers non autorisés recevant les données ne peuvent pas être exclus.
- Consignes de sécurité relatives aux piles
- DANGER DE MORT ! Maintenez les piles hors de portée des enfants En cas d'ingestion accidentelle, consultez immédiatement un médecin.
- Une ingestion peut entraîner des brûlures, une perforation des tissus mous et la mort. Des brûlures graves peuvent apparaitre dans les 2 heures suivant l'ingestion.

#### AVERTISSEMENT ! RISQUE D'EXPLOSION !

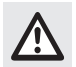

 Ne rechargez jamais les piles non rechargeables. Ne mettez pas en court-circuit les piles et ne les ouvrez pas. Le résultat pourrait être une surchauffe, un incendie ou une explosion. Ne jetez jamais les piles au feu ou dans l'eau. N'exercez pas de charges mécaniques sur les piles.

#### Risque de fuite des piles

Évitez les conditions environnementales et les températures extrêmes, qui pourraient affecter les piles, telles que les radiateurs/la lumière directe du soleil.

En cas de fuite des piles, retirez-les immédiatement du produit pour éviter tout dommage.

Évitez tout contact des produits chimiques ayant fui avec la peau, les yeux et les muqueuses. En cas de contact avec l'acide de la batterie, rincez abondamment la zone touchée à l'eau propre et consultez immédiatement un médecin.

#### PORTEZ DES GANTS DE PROTECTION !

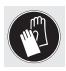

 Les piles ayant fui ou endommagées peuvent causer des brûlures au contact de la peau. Portez des gants de protection appropriés à tout moment si un tel événement se produit.

- Les deux piles doivent toujours être remplacées en même temps.
- $\blacksquare$  Insérez les piles conformément aux marques de polarité  $(+)$ et (-) sur la pile et sur le produit.
- N'essayez jamais de recharger les piles et ne les jetez en aucun cas au feu.
- Nettoyez les contacts sur les piles et dans le compartiment des piles avant de les insérer !
- Retirez immédiatement les piles vides du produit.
- Utilisez uniquement le type de piles spécifié !
- Retirez les piles si le produit n'est pas utilisé pendant une durée prolongée.

 Une utilisation inappropriée peut causer des explosions et un danger pour la vie.

### PRUDENCE ! RISQUE DE DÉGÂTS MATÉRIELS

- Contrôlez le produit avant chaque utilisation ! Cessez de l'utiliser en cas de dégâts détectés au niveau du produit !
- Les modifications soudaines de température peuvent entraîner de la condensation à l'intérieur du produit. Le cas échéant, laissez le produit s'acclimater pendant un certain temps avant de l'utiliser à nouveau afin d'éviter les courtscircuits !
- N'utilisez pas le produit à proximité de sources de chaleur, par exemple des radiateurs ou d'autres appareils émettant de la chaleur !
- Ne jetez pas le produit au feu et ne l'exposez pas à des températures élevées.
- N'ouvrez jamais le produit !! Aucune pièce interne ne nécessite de maintenance.

#### **A PRUDENCE !** Assurez-vous que

- aucune source de chaleur directe (par ex un chauffage) ne peut affecter le produit.
- tout contact avec des éclaboussures ou des ruissellements d'eau est évité et le produit n'est pas utilisé à proximité d'eau. En particulier, le produit ne doit jamais être immergé dans un liquide ; Ne placez pas de récipients remplis de liquide, par exemple, des vases ou des boissons, sur le produit ou à proximité.
- le produit n'est pas utilisé à proximité immédiate de champs magnétiques (par ex des haut-parleurs).
- aucune source de feu (par ex des bougies allumées) n'est placée sur le produit ou à proximité.
- aucun objet n'est inséré à l'intérieur du produit.
- le produit n'est jamais soumis à des vibrations et à chocs excessifs.

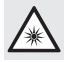

 Ne regardez pas directement dans le faisceau lumineux. Ne regardez pas dans le faisceau lumineux avec des dispositifs optiques.

# $(i)$ REMARQUE:

L'utilisateur doit faire des pauses régulières pendant l'utilisation du produit. En cas de douleur dans les mains, les bras ou la région des épaules et du cou, l'utilisation doit être interrompue et des exercices d'étirement doivent être faits.

- OWIM GmbH & Co KG ne peut être tenu responsable des interférences avec les radios ou les radios ou les téléviseurs en raison d'une modification non autorisée du produit.
- L'utilisateur du produit est entièrement responsable de la correction des interférences causées par une telle modification non autorisée du produit, ainsi que du remplacement de tels produits.
- Il est nécessaire de réparer le produit s'il a été endommagé de quelque manière que ce soit; par exemple, si le boîtier est endommagé, si du liquide ou des objets ont pénétré dans le produit ou si le produit a été exposé à la pluie ou à l'humidité.

 Des travaux de réparation sont également nécessaires en cas de dysfonctionnement ou de chute du produit. En cas de production de fumée, de sons ou d'odeurs inhabituels, retirez les piles du produit. Dans de tels cas, le produit ne

doit pas être utilisé tant qu'il n'a pas été inspecté par un personnel de service agréé. Ne faites réparer le produit que par du personnel qualifié. N'ouvrez jamais le boîtier du produit.

# **• Description des pièces**

Veuillez consulter la page dépliante.

- 1 Bouton droit de la souris
- 2 Bouton DPI
- 3 Bouton Arrière
- 

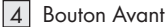

- 5 Bouton gauche de la souris
- 6 Molette de défilement et bouton central de la souris
- 7 Couvercle du compartiment des piles
- 8 Instructions d'utilisation

#### 9 Clé USB

- 10 CD du logiciel
- $|11|$  2 x piles AA (LR6)

### **• Données techniques**

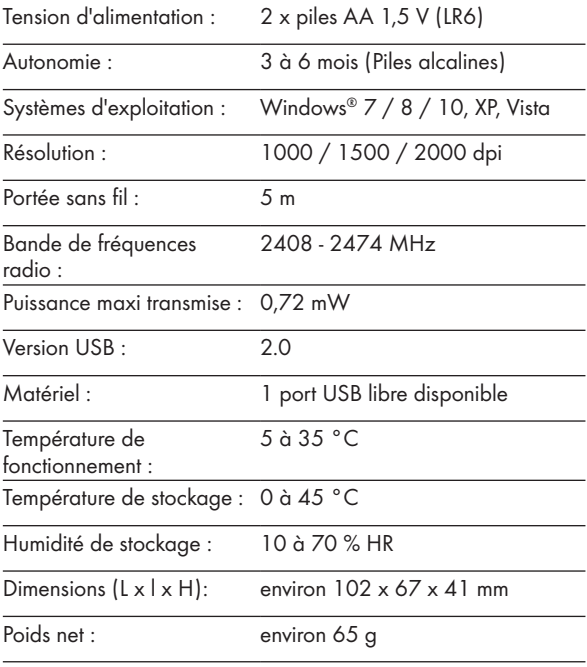

Les caractéristiques et la conception peuvent être modifiées sans préavis.

# P Avant utilisation

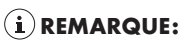

- Avant utilisation, vérifiez que le contenu de l'emballage est complet et intact !
- Toutes les pièces doivent être déballées et le matériau d'emballage doit être retiré complètement.
- Configuration de votre souris insertion/remplacement de la batterie
- Retirez le couvercle du logement de la pile  $\boxed{7}$ .

- Insérez 2 piles AA 11 dans le compartiment des piles.
- Assurez-vous que les polarités sont correctes  $(+/-)$ .
- Réinsérez le couvercle du compartiment des piles 7 et appuyez dessus jusqu'à ce qu'il se verrouille en place.

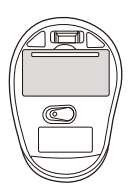

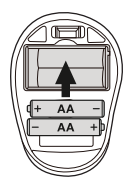

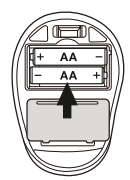

### P Fonctionnement

- Raccordement de la clé USB  $\boxed{9}$ : Insérez la clé USB 9 dans un port USB libre de votre ordinateur.
- Allumez votre ordinateur
- Les pilotes nécessaires sont installés automatiquement.

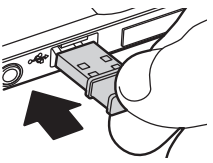

 $\Box$  Bouton droit de la souris :

Assure les fonctions de clic de souris habituelles.

- 2 Bouton DPI : (1000 / 1500 / 2000 – Cliquez une fois sur le bouton, puis passez le réglage DPI à la valeur DPI suivante). Le réglage DPI par défaut est 1500 dpi. Choisissez un réglage qui vous convient.
- 

#### 3 Bouton Arrière

#### 4 Bouton Avant

#### 5 Bouton gauche de la

souris : Assure les fonctions de clic de souris habituelles telles que le clic, le double clic et le défilement.

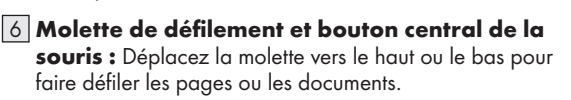

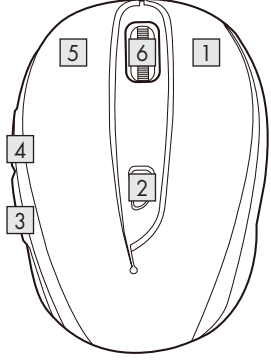

# P Installation du logiciel

### REMARQUE:

- Le logiciel n'est pas compatible avec MAC OS.
- Vous pouvez également télécharger le logiciel d'installation de la souris sur le site www.Lidl-service.com. Sur ce site Web de service Lidl, vous devez saisir le numéro de produit IAN 359830\_2101 pour rechercher le logiciel à télécharaer.

#### Logiciel d'installation sur CD

- 1. Insérez le disque de configuration fourni dans le lecteur de CD-ROM de l'ordinateur.
- 2. Le processus d'installation doit démarrer automatiquement.
- 3. Si ce n'est pas le cas, exécutez manuellement le fichier « SFM 4 C4 Mouse Setup.exe » depuis le CD-ROM en faisant un double clic dessus.
- 4. Suivez les instructions d'installation pour effectuer l'ensemble du processus d'installation.
- 5. Après avoir installé et exécuté le programme logiciel de l'application, vous obtenez l'interface utilisateur ci-dessous.

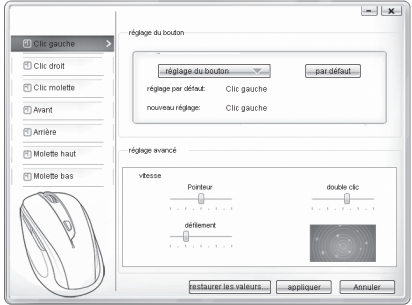

#### Configuration des boutons de souris individuels

Le logiciel est utilisé pour configurer les boutons de la souris.

#### Le menu de configuration de la souris apparaît.

- Sélectionnez dans la colonne gauche le bouton dont vous souhaitez modifier le paramétrage. Ici, vous pouvez à présent définir le paramétrage de fonctionnement de chacun de ces cinq boutons individuels.
- Cliquez sur « réglage du bouton » puis sélectionnez une fonction dans le menu.
- **Pour activer les modifications, cliquez sur le bouton** « appliquer ».
- Avec le bouton « restaurer les valeurs par défaut », vous pouvez repasser les boutons de la souris sans fil à leur état d'origine.

Dans la section « Paramètres avancés », vous trouverez les paramètres de la vitesse du curseur de la souris (Curseur), de la vitesse de défilement (Défilement) et de la vitesse de doubleclic. Ces paramètres correspondent à ceux de votre système d'exploitation.

- **Pointeur**
- Défilement
- Double clic

# P Stockage en l'absence d'utilisation

- Les piles doivent être retirées avant rangement.
- Stockez le produit à l'intérieur, dans un endroit sec et protégé de la lumière directe du soleil, de préférence dans son emballage d'origine.

# **• Nettoyage**

- Éteignez le produit avant nettoyage !
- Aucun agent de nettoyage à l'acide, anti-frottement ou solvant ne doit être utilisé, sous peine d'endommager le produit.
- Nettoyer uniquement l'extérieur du produit à l'aide d'un chiffon doux et sec !
- En cas de salissure persistante, un agent de nettoyage doux peut être utilisé.

# P Dépannage

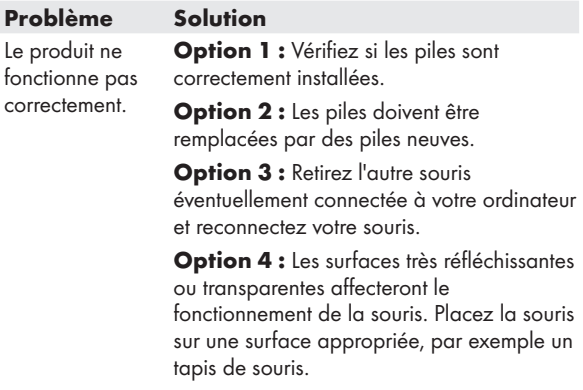

### $\bullet$  Mise au rebut

#### Emballage :

L'emballage se compose de matières recyclables pouvant être mises au rebut dans les déchetteries locales.

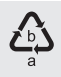

Veuillez respecter l'identification des matériaux d'emballage pour le tri sélectif, ils sont identifiés avec des abbréviations (a) et des chiffres (b) ayant la signification suivante : 1–7 : plastiques / 20–22 : papiers et cartons / 80–98 : matériaux composite.

#### Produit :

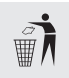

Les possibilités de recyclage des produits usés sont à demander auprès de votre municipalité.

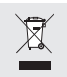

 Le symbole de la poubelle a roulettes barrée ci-contre indique que ce produit est soumis aux dispositions de la directive 2012/19/UE. Cette directive stipule que vous ne devez pas jeter ce produit avec les ordures ménageres mais dans des centres de collecte désignés, des centres de recyclage ou des services d'élimination des déchets.

#### La mise au rebut est gratuite.

Éliminez correctement pour protéger l'environnement.

Le produit est recyclable, soumis à la responsabilité élargie du fabricant et collecté séparément.

#### Piles :

Préservez l'environnement et votre santé. Veuillez toujours déposer les piles usagées dans les conteneurs de recyclage appropriés. Vous les trouverez dans les bâtiments publics ou dans les commerces vendant des piles.

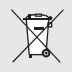

#### Pollution de l'environnement par mise au rebut incorrecte des piles !

Les piles ne doivent pas être mises au rebut dans les ordures ménagères. Elles peuvent contenir des métaux lourds toxiques et doivent être considérées comme des déchets spéciaux. Les symboles chimiques des métaux lourds sont les suivants : Cd = cadmium, Hg = mercure, Pb = plomb. Pour cette raison, veuillez toujours déposer les piles usagées dans les conteneurs de recyclage de la commune.

# P Déclaration UE de conformité simplifiée

Le soussigné, OWIM GmbH & Co. KG, Stiftsbergstraße 1, 74167 Neckarsulm, ALLEMAGNE, déclare que le produit SOURIS OPTIQUE SANS FIL, HG06607A, HG06607C est conforme aux directives 2014/53/UE et 2011/65/UE.

Le texte complet de la déclaration UE de conformité est disponible à l'adresse internet suivante: www.owim.com

# $\epsilon$

### P Garantie et service

### **A** Garantie

Le produit a été fabriqué selon des critères de qualité stricts et contrôlé consciencieusement avant sa livraison. En cas de défaillance, vous êtes en droit de retourner ce produit au vendeur. La présente garantie ne constitue pas une restriction de vos droits légaux.

Ce produit bénéficie d'une garantie de 3 ans à compter de sa date d'achat. La durée de garantie débute à la date d'achat. Veuillez conserver le ticket de caisse original. Il fera office de preuve d'achat.

Si un problème matériel ou de fabrication devait survenir dans 3 ans suivant la date d'achat de ce produit, nous assurons à notre discrétion la réparation ou le remplacement du produit sans frais supplémentaires. La garantie prend fin si le produit est endommagé suite à une utilisation inappropriée ou à un entretien défaillant.

La garantie couvre les vices matériels et de fabrication. Cette garantie ne s'étend ni aux pièces du produit soumises à une usure normale (p. ex. des piles) et qui, par conséquent, peuvent être considérées comme des pièces d'usure, ni aux dommages sur des composants fragiles, comme des interrupteurs, des batteries ou des éléments fabriqués en verre.

# P Faire valoir sa garantie

Pour garantir la rapidité d'exécution de la procédure de garantie, veuillez respecter les indications suivantes :

Veuillez conserver le ticket de caisse et la référence du produit (IAN 359830\_2101) à titre de preuve d'achat pour toute demande.

Le numéro de référence de l'article est indiqué sur la plaque d'identification, gravé sur la page de titre de votre manuel (en bas à gauche) ou sur un autocollant apposé sur la face arrière ou inférieure du produit.

En cas de dysfonctionnement du produit, ou de tout autre défaut, contactez en premier lieu le service après-vente par téléphone ou par e-mail aux coordonnées indiquées ci-dessous.

Vous pouvez alors envoyer franco de port tout produit considéré comme défectueux au service clientèle indiqué, accompagné de la preuve d'achat (ticket de caisse) et d'une description écrite du défaut avec mention de sa date d'apparition.

- P Service après-vente
- Service après-vente France Tél.: 0800904879 E-Mail: owim@lidl.fr
- **BED** Service après-vente Belgique Tél.: 080071011 Tél.: 80023970 (Luxembourg) E-Mail: owim@lidl.be

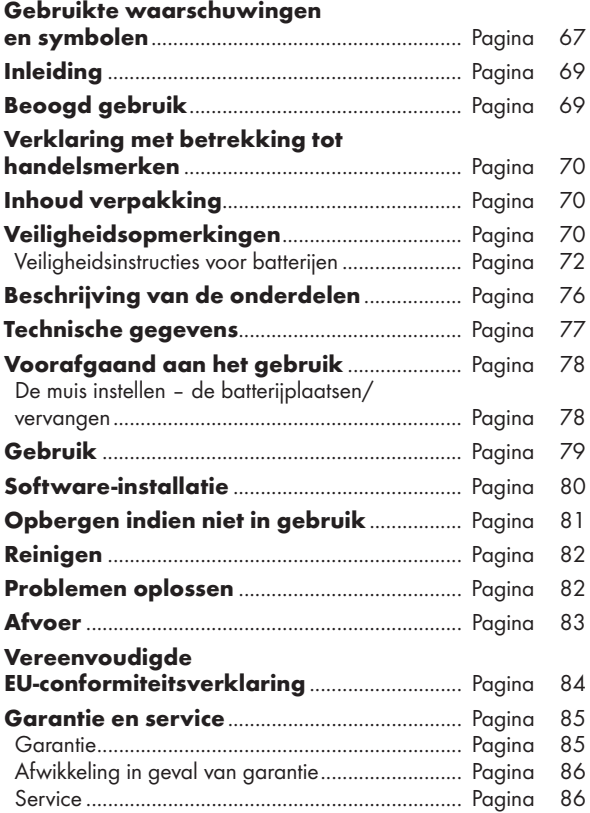

#### Gebruikte waarschuwingen en symbolen

Deze gebruiksaanwijzing bevat de volgende symbolen en waarschuwingen:

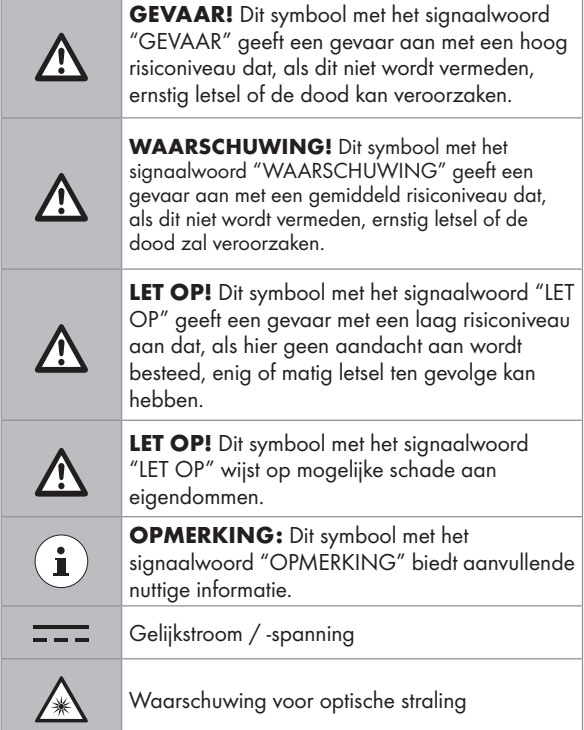

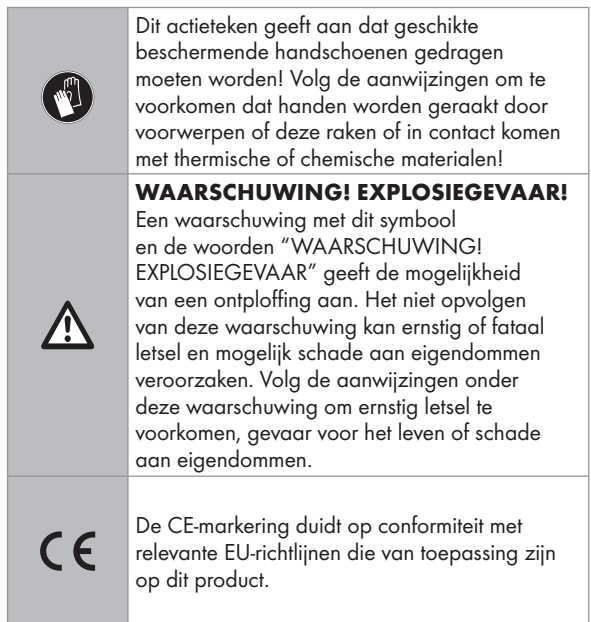

# OPTISCHE DRAADLOZE MUIS

# **•** Inleiding

Hartelijk gefeliciteerd met de aankoop van uw nieuwe product. U heeft voor een hoogwaardig product gekozen. De gebruiksaanwijzing is een deel van het product. Deze bevat belangrijke aanwijzingen voor veiligheid, gebruik en verwijdering. Maakt U zich voor de ingebruikname van het product met alle bedienings- en veiligheidsvoorschriften vertrouwd. Gebruik het product alleen zoals beschreven en voor de aangegeven toepassingsgebieden. Overhandig alle documenten bij doorgifte van het product aan derden.

## **•** Beoogd gebruik

De OPTISCHE DRAADLOZE MUIS (hierna "product" genoemd) is een apparaat voor informatietechnologie en is ontworpen als invoerapparaat voor computers. Dit product is niet bedoeld voor gebruik in bedrijven of voor ander commercieel gebruik (bijvoorbeeld toepassingen voor kantoorproductiviteit). Gebruik dit product alleen thuis voor prive-doeleinden. Elk ander gebruik wordt als onjuist beschouwd. Alle claims als gevolg van onjuist gebruik of als gevolg van niet-geautoriseerde modificaties aan het product vallen buiten de garantie. Dergelijk gebruik is op uw eigen risico.

### P Verklaring met betrekking tot handelsmerken

- USB<sup>®</sup> is een gedeponeerd handelsmerk van USB Implementers Forum, Inc.
- Windows® is een gedeponeerd handelsmerk van Microsoft Corporation in de Verenigde Staten en/of andere landen.
- Mac OS is een handelsmerk van Apple Inc., geregistreerd in de Verenigde Staten en andere landen.
- Het handelsmerk en de handelsnaam SilverCrest zijn het eigendom van hun respectieve eigenaren.
- Overige productnamen en producten zijn mogelijk handelsmerken of gedeponeerde handelsmerken van hun respectievelijke eigenaren.

# P Inhoud verpakking

- 1 Optische draadloze muiss
- 1 USB-dongle
- 1 CD-ROM met installatie-software
- 2 AA batterijen (LR6)
- 1 gebruiksaanwijzing

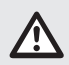

# Veiligheidsopmerkingen

Maak uzelf voordat u het product gebruikt, bekend met alle veiligheidsinformatie en instructies voor het gebruik. Als u dit product aan anderen geeft, geef dan ook alle documenten mee!

#### WAARSCHUWING! LEVENSGEVAAR EN RISICO VOOR ONGELUKKEN VOOR KINDEREN!

- GEVAAR! VERSTIKKINGSGEVAAR! Laat kinderen nooit zonder toezicht achter met het verpakkingsmateriaal. Het verpakkingsmateriaal vormt een verstikkingsrisico. Kinderen onderschatten deze gevaren. Het verpakkingsmateriaal is geen speelgoed.
- Dit product mag worden gebruikt door kinderen van 8 jaar of ouder en door personen met beperkte fysieke of geestelijke capaciteiten of zonder ervaring en/of kennis, zolang ze onder toezicht staan of instructie krijgen in het veilige gebruik van het product en de bijbehorende risico's begrijpen. Laat kinderen niet spelen met het product. Onderhoud en reiniging mogen niet door kinderen worden uitgevoerd zonder toezicht. Het product is geen speelgoed.
- GEVAAR! Een aantal van de geleverde onderdelen kan worden ingeslikt. Neem direct contact op met een arts als per ongeluk een onderdeel is ingeslikt.

#### WAARSCHUWING! Radiostoringen

- Schakel het product uit in vliegtuigen, ziekenhuizen, onderhoudsruimten, of in de nabijheid van medische elektronische systemen. De overgebrachte draadloze signalen kunnen de werking van gevoelige elektronica beïnvloeden.
- Houd het product ten minste 20 cm uit de buurt van pacemakers of implanteerbare cardioverter-defilibratoren, omdat de elektromagnetische straling de werking van pacemakers kan beïnvloeden.
- De afgegeven radiogolven kunnen interferentie veroorzaken in gehoorapparaten.
- Plaats het product niet in de buurt van brandbare gassen of mogelijk explosieve gebieden (zoals schilderwerkplaatsen) met de draadloze componenten ingeschakeld, omdat de afgegeven radiogolven explosies en brand kunnen veroorzaken.
- Het bereik van de radiogolven is afhankelijk van de omgeving. In het geval van draadloze gegevensoverdracht kan niet worden uitgesloten dat ongeautoriseerde derden de gegevens ontvangen.

# Veiligheidsinstructies voor batterijen

#### LEVENSGEVAAR! Houd batterijen buiten het bereik van kinderen. Neem direct contact op met een arts als ze per ongeluk zijn ingeslikt.

 Inslikken kan leiden tot inwendige verbrandingen, perforatie van zacht weefsel en tot de dood. Ernstige inwendige verbrandingen kunnen binnen 2 uur na het inslikken optreden.

#### WAARSCHUWING!! EXPLOSIEGEVAAR!

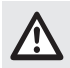

 Probeer nooit gewone batterijen te herladen. Kortsluit batterijen niet en/of open ze niet. Dit kan leiden tot oververhitting, brand of openscheuren. Gooi batterijen nooit in vuur of water. Oefen geen mechanische belasting uit op batterijen.

#### Risico van lekken van batterijen

Voorkom extreme omstandigheden in de omgeving en temperaturen die invloed kunnen hebben op batterijen, zoals radiatoren en rechtstreeks zonlicht.

Verwijder lekkende batterijen direct uit het product om schade te voorkomen.

Vermijd contact van lekkende chemicaliën met de huid, ogen en slijmvliezen. In geval van contact met accuzuur het aangetaste gebied grondig spoelen met voldoende schoon water en roep onmiddellijk medische hulp in.

#### DRAAG BESCHERMENDE HANDSCHOENEN!

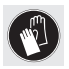

 Lekkende of beschadigde batterijen kunnen brandwonden veroorzaken bij contact met de huid. Draag altijd geschikte beschermende handschoenen als een dergelijk geval optreedt.

- Beide batterijen moeten altijd op hetzelfde moment te worden vervangen.
- Plaats batterijen volgens de polariteitstekens (+) en (-) op de batterij en het product.
- Probeer nooit om batterijen te laden en werp ze onder geen enkele omstandigheid in het vuur.
- Maak de contacten van de batterijen en in het batterijvak schoon voordat u deze plaatst.
- Verwijder lege batterijen onmiddellijk uit het product.
- Gebruik uitsluitend het opgegeven type batterij!
- Verwijder de batterij als het product voor langere tijd niet gebruikt zal worden.
- Onjuist gebruik kan explosies en levensgevaar veroorzaken.
#### LET OP! GEVAAR VAN SCHADE AAN EIGENDOMMEN

- Controleer het product voor elk gebruik. Gebruik het product niet meer als schade aan het product is vastgesteld.
- Plotselinge temperatuurwijzigingen kunnen condensatie binnen het product veroorzaken. Laat het product in dat geval enige tijd acclimatiseren voordat u het weer gebruikt om kortsluiting te voorkomen.
- Gebruik het product niet in de buurt van warmtebronnen, zoals radiatoren of andere apparaten die warmte afgeven.
- Werp het product niet in het vuur en stel het niet bloot aan hoge temperaturen.
- Open het product nooit. Het bevat geen interne onderdelen die onderhoud behoeven.
- **A LET OP!** Zorg ervoor dat
- directe warmtebronnen (zoals een kachel) het product niet kunnen beïnvloeden.
- contact met spattend en druppelend water en corroderende vloeistoffen wordt vermeden en dat het product niet in de nabijheid van water wordt gebruikt. Met name mag het product nooit worden ondergedompeld in vloeistof; plaats geen containers met vloeistof zoals vazen of bekers op of bij het product.
- het product niet wordt geruikt in de directe omgeving van magnetische velden (zoals luidsprekers).
- geen brandhaarden (zoals brandende kaarsen) op of in de buurt van het product worden geplaatst.
- geen voorwerpen in het binnenste van het product worden gestoken.

 het product nooit wordt onderworpen aan zware schokken en trillingen.

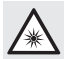

 Kijk niet rechtstreeks in de lichtstraal. Kijk ook niet met optische apparaten in de lichtstraal.

## $\bf (i)$  OPMERKING:

De gebruiker moet tijdens het werken met het product regelmatig pauzeren, in het geval van pijn in de handen, armen of schouder- en nekgebied moet het werk worden onderbroken en moet een paar rekoefeningen worden gedaan.

- OWIM GmbH & Co KG is niet verantwoordelijk voor interferentie met radio's en tv's als gevolg van ongeautoriseerde modificatie van het product.
- De gebruiker van het product is volledig verantwoordelijk voor het corrigeren van interferentie veroorzaakt door dergelijke ongeautoriseerde modificaties van het product, evenals door vervanging van dergelijke producten.
- Het is noodzakelijk om het product te repareren als het op enige wijze is beschadigd, bijvoorbeeld als de behuizing is beschadigd, als vloeistof of voorwerpen in het product zijn beland of als het product is blootgesteld aan regen of vocht.
- Tevens is reparatie nodig als het product niet goed werkt of is gevallen. Als rook of vreemde geluiden uit de apparatuur komen, verwijder dan de batterijen uit het product. In dergelijke gevallen mag u het product niet gebruiken totdat het is geïnspecteerd door geautoriseerd onderhoudspersoneel. Laat het product uitsluitend repareren door gekwalificeerd personeel. Open nooit de behuizing van het product.

## P Beschrijving van de onderdelen

Raadpleeg de uitklapbare pagina.

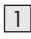

- **Rechtermuisknop**
- 2 DPI-knop
- 3 Knop Achteruitspoelen

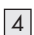

4 Knop Vooruitspoelen

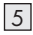

5 Linkermuisknop

6 Bladerwiel en middelste muisknop

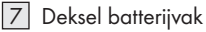

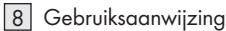

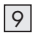

9 USB-dongle

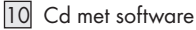

- 
- 11 2 x AA batterijen (LR6)

## P Technische gegevens

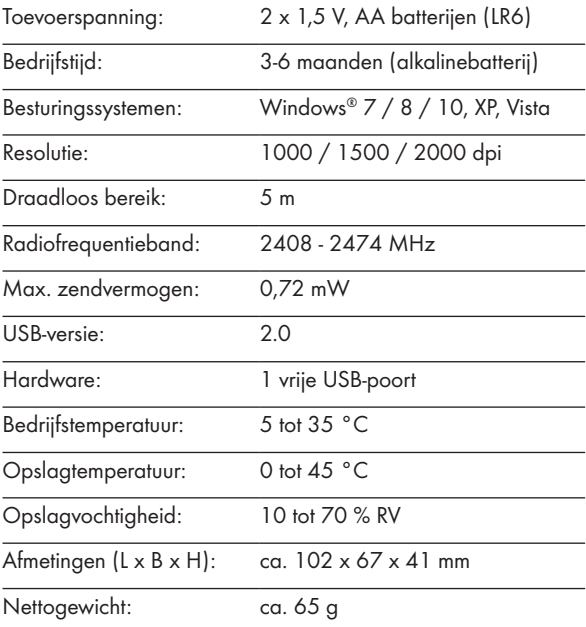

De specificaties en het ontwerp kunnen zonder bericht vooraf worden gewijzigd Voor het gebruik.

## P Voorafgaand aan het gebruik

#### $\mathbf{\hat{i}}$ ) OPMERKING:

- Controleer voor het gebruik of de inhoud van de verpakking volledig en onbeschadigd is.
- Alle onderdelen moeten worden uitgepakt en het verpakkingsmateriaal moet volledig worden verwijderd.
- De muis instellen de batterijplaatsen/ vervangen
- Verwijder de klep van het batterijvak 7.

- $\blacksquare$  Plaats 2 AA-batterijen  $\boxed{11}$  in het batterijvak.
- Controleer of de polariteit juist is  $(+/-)$ .
- Plaats de klep van het batterijvak terug 7 en druk het omlaag tot dit op zijn plaats klikt.

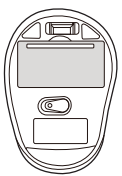

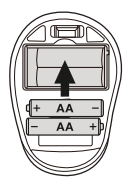

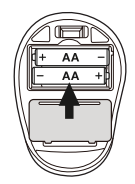

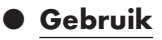

 De USB-dongle aansluiten 9 : Stop de USB-dongle in een beschikbare USB-poort op uw computer.

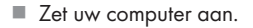

- De benodigde stuurprogramma's worden automatisch geïnstalleerd.
- 1 Rechter muisknop: Biedt de traditionele muisklikfuncties.
- 2 DPI-knop: (1000 / 1500 / 2000 – klik eenmaal op de knop en verander de DPIinstelling naar de volgende DPI-waarde). De standaard DPI-instelling is 1500 dpi. Kies een instelling die voor u prettig werkt.
- 

#### 3 Knop Achteruitspoelen

- 4 Knop Vooruitspoelen
- **5 Linker muisknop: Biedt** traditionele muisfuncties zoals klikken, dubbelklikken en slepen.
- 6 Bladerwiel en middelste muisknop: Rol omhoog of omlaag om door pagina's of documenten te bladeren.

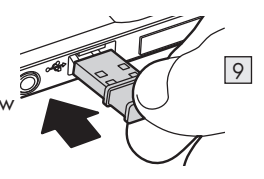

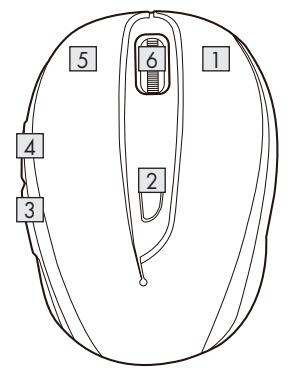

## P Software-installatie

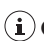

#### $(i)$ OPMERKING:

- De software is niet compatibel met Mac OS.
- U kunt de software voor muisinstallatie ook downloaden van www.Lidl-service.com. Op deze website van Lidl moet u het productnummer IAN 359830\_2101 invoeren om naar de te downloaden software te zoeken.

#### Installatie van software vanaf de cd

- 1. Leg de meegeleverde installatie-disc in het cd-rom-station van de computer.
- 2. Het installatieproces moet automatisch starten.
- 3. Als dat niet het geval is, start dan het bestand "SFM 4 C4 Mouse Setup.exe" handmatig van de CD-ROM door te dubbelklikken.
- 4. Volg de instructies om het installatieproces te voltooien.
- 5. Na installatie en uitvoeren van de toepassingssoftware, verschijnt de onderstaande gebruikers-interface.

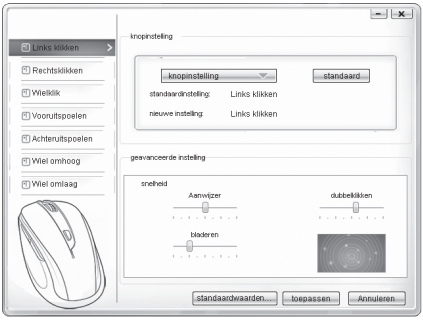

#### Configuratie van de individuele muisknoppen

De software wordt gebruikt voor het configureren van de muisknoppen.

#### Het configuratiemenu van de muis verschijnt.

- Selecteer in de linkerkolom voor welke knop u de instelling wilt wijzigen. Hier kunt u de instelling voor elke knop wijzigen voor de vijf individuele knopfuncties.
- Klik op "knopinstelling" en selecteer een functie in het menu.
- Klik op de knop "toepassen" om de wijziging te activeren.
- Met de knop "standaardwaarden herstellen" kunt u de knoppen van de draadloze muis terugbrengen in de staat waarin ze zijn bezorgd.

In het gedeelte "Geavanceerde instelling" vindt u de instellingen voor de snelheid van de muiscursor (aanwijzer), scrolsnelheid (bladeren) en snelheid van dubbelklikken. De instellingen komen overeen met de instellingen in uw besturingssysteem.

- Aanwijzer
- Bladeren
- Dubbelklikken

## ● Opbergen indien niet in gebruik

- Verwijder batterijen voordat u het product opbergt.
- Berg het product op een droge plek binnenshuis op dat is beschermt tegen rechtstreeks zonlicht, bij voorkeur in de originele vverpakking.

## **• Reinigen**

- Schakel het product uit voordat u het reinigt!
- Gebruik geen zure, schurende of oplossende reinigingsmiddelen omdat deze het product kunnen beschadigen.
- Maak alleen de buitenkant van het product schoon met een zachte, droge doek.
- Bij hardnekkig vuil kunt u een zacht reinigingsmiddel gebruiken.

## P Problemen oplossen

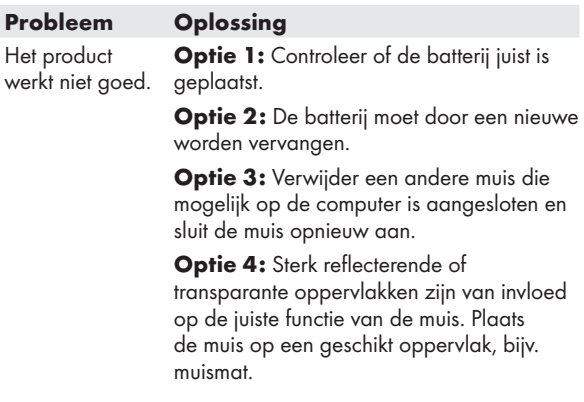

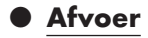

#### Verpakking:

De verpakking bestaat uit milieuvriendelijke grondstoffen die u via de plaatselijke recyclingcontainers kunt afvoeren.

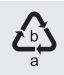

Neem de aanduiding van de verpakkingsmaterialen voor de afvalscheiding in acht. Deze zijn gemarkeerd met de afkortingen (a) en een cijfers (b) met de volgende betekenis: 1-7: kunststoffen / 20-22: papier en vezelplaten / 80–98: composietmaterialen.

#### Product:

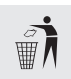

Uw gemeentelijke overheid verstrekt informatie over de mogelijkheden om het uitgediende product af te voeren.

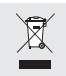

Het hiernaast afgebeelde symbool van een doorgestreepte vuilniscontainer op wieltjes geeft aan dat dit apparaat voldoet aan de richtlijn 2012/19/EG. Deze richtlijn houdt in dat u dit apparaat aan het einde van de gebruiksduur niet via het normale huisvuil mag afvoeren, maar dat u het op een speciaal hiervoor ingericht inzamelpunt, bij een milieupark of afvalverwerkend bedrijf af moet geven.

#### Deze afvoer is voor u gratis.

Ontzie het milieu en voer producten op een correcte manier af. Het product kan worden gerecycled, is onderhevig aan een uitgebreide fabrikant-verantwoordelijkheid en wordt afzonderlijk ingezameld.

#### Batterijen:

Houd rekening met het milieu en uw persoonlijke gezondheid. Geef verbruikte batterijen altijd af bij het KCA of verzamelpunten. Deze zijn te vinden in tal van openbare gebouwen en winkels waar u batterijen kunt kopen.

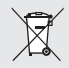

#### Milieuschade door onjuiste afvoer van de batterijen!

Batterijen mogen niet via het huisafval worden afgevoerd. Ze kunnen giftige zware metalen bevatten en vallen onder het chemisch afval. De chemische symbolen van de zware metalen zijn: Cd = cadmium, Hg = kwik, Pb = lood. Geef lege batterijen daarom af bij een gemeentelijk inzamelpunt.

## $\bullet$  Vereenvoudigde EUconformiteitsverklaring

Hierbij verklaart OWIM GmbH & Co. KG, Stiftsbergstraße 1, 74167 Neckarsulm, DUITSLAND dat het product OPTISCHE DRAADLOZE MUIS, HG06607A, HG06607C voldoet aan de richtlijnen 2014/53/EU en 2011/65/EU.

De volledige tekst van de EU-conformiteitsverklaring kan worden geraadpleegd op het volgende internetadres: www.owim.com

 $\epsilon$ 

## P Garantie en service

## **O** Garantie

Het product wordt volgens strenge kwaliteitsrichtlijnen zorgvuldig geproduceerd en voor levering grondig getest. In geval van schade aan het product kunt u rechtmatig beroep doen op de verkoper van het product. Deze wettelijke rechten worden door onze hierna vermelde garantie niet beperkt.

Op dit product verlenen wij 3 jaar garantie vanaf aankoopdatum. De garantieperiode start op de dag van aankoop. Bewaar de originele kassabon alstublieft. Dit document is nodig als bewijs voor aankoop.

Wanneer binnen 3 jaar na de aankoopdatum van dit product een materiaal- of productiefout optreedt, dan wordt het product door ons – naar onze keuze – gratis voor u gerepareerd of vervangen. Deze garantie komt te vervallen als het product beschadigd wordt, niet correct gebruikt of onderhouden wordt.

De garantie geldt voor materiaal- en productiefouten. Deze garantie is niet van toepassing op productonderdelen, die onderhevig zijn aan normale slijtage en hierdoor als aan slijtage onderhevige onderdelen gelden (bijv. batterijen) of voor beschadigingen aan breekbare onderdelen, zoals bijv. schakelaars, accu's of dergelijke onderdelen, die gemaakt zijn van glas.

## P Afwikkeling in geval van garantie

Om een snelle afhandeling van uw reclamatie te waarborgen dient u de volgende instructies in acht te nemen:

Houd bij alle vragen alstublieft de kassabon en het artikelnummer (IAN 359830\_2101) als bewijs van aankoop bij de hand.

Het artikelnummer vindt u op de typeplaat, ingegraveerd, op het titelblad van uw handleiding (linksonder) of als sticker op de achter- of onderzijde.

Wanneer er storingen in de werking of andere gebreken optreden, dient u eerst telefonisch of per e-mail contact met de onderstaande service-afdeling op te nemen.

Een als defect geregistreerd product kunt u dan samen met uw aankoopbewijs (kassabon) en vermelding van de concrete schade alsmede het tijdstip van optreden voor u franco aan het u meegedeelde servicepunt verzenden.

## **O** Service

ND Service Nederland

Tel.: 08000225537 E-Mail: owim@lidl.nl

#### **BED** Service Belaië

Tél.: 080071011 Tél.: 80023970 (Luxemburg) E-Mail: owim@lidl.be

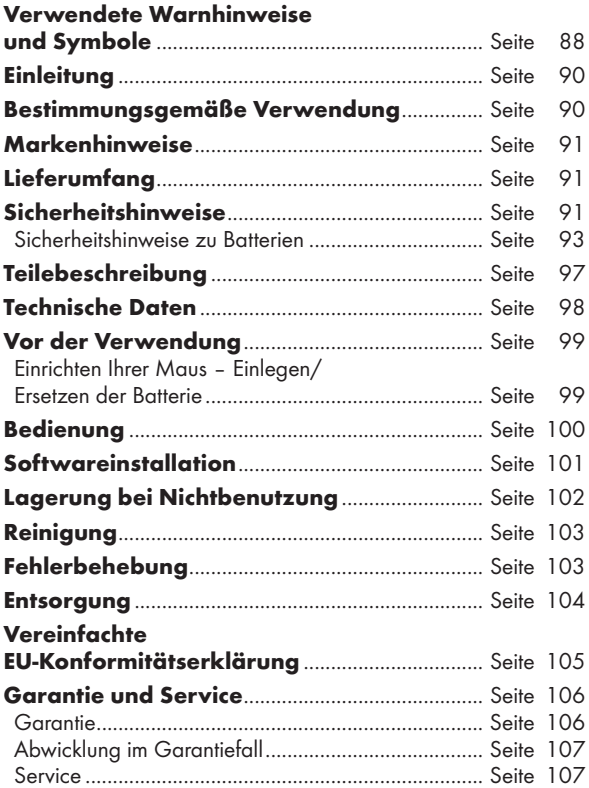

#### Verwendete Warnhinweise und Symbole

In dieser Bedienungsanleitung werden die folgenden Symbole und Warnhinweise verwendet:

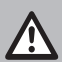

GEFAHR! Dieses Symbol mit dem Signalwort "GEFAHR" bezeichnet eine Gefährdung mit einem hohen Risikograd, die, wenn sie nicht vermieden wird, eine schwere Verletzung oder den Tod zur Folge hat.

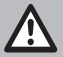

WARNUNG! Dieses Symbol mit dem Signalwort "WARNUNG" bezeichnet eine Gefährdung mit einem mittleren Risikograd, die, wenn sie nicht vermieden wird, eine schwere Verletzung oder den Tod zur Folge haben kann.

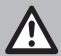

VORSICHT! Dieses Symbol mit dem Signalwort "VORSICHT" bezeichnet eine Gefährdung mit einem niedrigen Risikograd, die, wenn sie nicht vermieden wird, eine geringe oder mäßige Verletzung zur Folge haben kann.

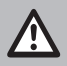

ACHTUNG! Dieses Symbol weist in Kombination mit dem Signalwort "ACHTUNG" auf einen möglichen Sachschaden hin.

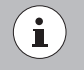

HINWEIS: Dieses Symbol mit dem Signalwort "HINWEIS" bietet weitere nützliche Informationen.

Gleichstrom / -spannung

Warnung vor optischer Strahlung

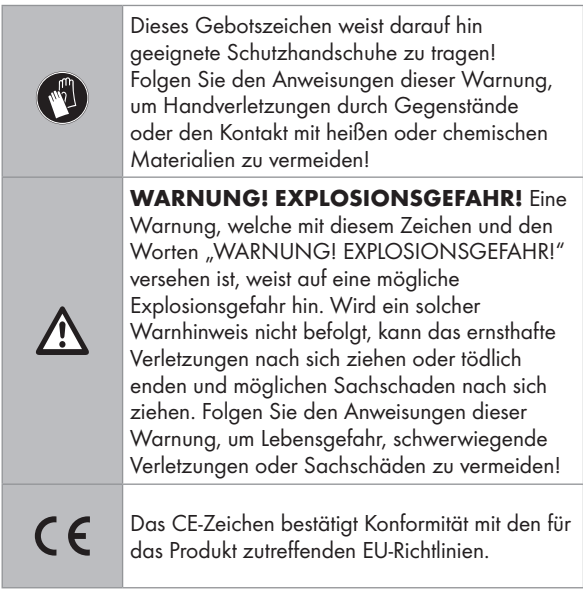

## OPTISCHE FUNKMAUS

## $\bullet$  Einleitung

Wir beglückwünschen Sie zum Kauf Ihres neuen Produkts. Sie haben sich damit für ein hochwertiges Produkt entschieden. Die Bedienungsanleitung ist Teil dieses Produkts. Sie enthält wichtige Hinweise für Sicherheit, Gebrauch und Entsorgung. Machen Sie sich vor der Benutzung des Produkts mit allen Bedien- und Sicherheitshinweisen vertraut. Benutzen Sie das Produkt nur wie beschrieben und für die angegebenen Einsatzbereiche. Händigen Sie alle Unterlagen bei Weitergabe des Produkts an Dritte mit aus.

## P Bestimmungsgemäße Verwendung

Die OPTISCHE FUNKMAUS (nachfolgend als "Produkt" bezeichnet) ist ein IT-Gerät und dient als Eingabegerät für Computer. Dieses Produkt ist nicht für die Verwendung in Unternehmen oder für andere gewerbliche Zwecke (z. B. Büro-Anwendungen) vorgesehen. Verwenden Sie dieses Produkt für den Heimgebrauch und private Zwecke. Jede andere Verwendung gilt als unsachgemäß. Ansprüche aufgrund unsachgemäßer Verwendung oder aufgrund unbefugter Änderungen am Produkt werden vom Garantieumfang nicht erfasst. Eine derartige Verwendung erfolgt auf Ihre eigene Gefahr.

## $\bullet$  Markenhinweise

- USB<sup>®</sup> ist eine eingetragene Marke von USB Implementers Forum, Inc.
- Windows® ist eine eingetragene Marke von Microsoft Corporation in den USA und anderen Ländern.
- Mac OS ist eine Marke der Apple Inc., eingetragen in den Vereinigten Staaten und anderen Ländern.
- Die Marke und der Handelsname SilverCrest stehen im Eigentum der jeweiligen Inhaber.
- Alle anderen Namen und Produkte sind Marken oder eingetragene Marken ihrer jeweiligen Eigentümer sein.

## $\bullet$  Lieferumfang

- 1 Optische Funkmaus
- 1 USB-Dongle
- 1 Installationssoftware-CD
- 2 AA Batterien (LR6)
- 1 Bedienungsanleitung

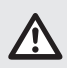

## Sicherheitshinweise

Machen Sie sich vor der Verwendung des Produktes mit allen Sicherheitshinweisen und Gebrauchsanweisungen vertraut! Wenn Sie dieses Produkt an andere weitergeben, geben Sie auch alle Dokumente weiter!

#### WARNUNG! LEBENSGEFAHR UND UNFALLGEFAHR FÜR SÄUGLINGE UND KINDER!

AGEFAHR! ERSTICKUNGSGEFAHR! Lassen Sie Kinder mit dem Verpackungsmaterial nicht unbeaufsichtigt. Das Verpackungsmaterial stellt eine Erstickungsgefahr dar. Kinder unterschätzen häufig die damit verbundenen Gefahren. Das Verpackungsmaterial ist kein Spielzeug.

 Dieses Produkt kann von Kindern ab 8 Jahren und darüber sowie von Personen mit verringerten physischen, sensorischen oder mentalen Fähigkeiten oder Mangel an Erfahrung und Wissen benutzt werden, wenn sie beaufsichtigt oder bezüglich des sicheren Gebrauchs des Produktes unterwiesen wurden und die daraus resultierenden Gefahren verstehen. Kinder dürfen nicht mit dem Produkt spielen. Reinigung und Benutzerwartung dürfen nicht von Kindern ohne Beaufsichtigung durchgeführt werden. Das Produkt ist kein Spielzeug.

GEFAHR! Einige der mitgelieferten Teile könnten verschluckt werden. Wenden Sie sich sofort an einen Arzt, falls ein Teil verschluckt wird.

### WARNUNG! Funkstörungen

- Schalten Sie das Produkt in Flugzeugen, Krankenhäusern, Betriebsräumen oder in der Nähe medizinischer Elektroniksysteme aus. Die übertragenen drahtlosen Signale könnten Auswirkungen auf die Funktionalität sensibler Elektrogeräte haben.
- Halten Sie das Produkt mindestens 20 cm von Herzschrittmachern oder implantierbaren Kardioverter-Defibrillatoren fern, da die elektromagnetische Strahlung die

Funktionalität von Herzschrittmachern beeinträchtigen kann.

- Die übertragenen Funkwellen könnten Störungen in Hörgeräten verursachen.
- Stellen Sie das Produkt nicht in der Nähe von brennbaren Gasen oder explosionsgefährdeten Bereichen (z. B. Lackierereien) auf, wenn die drahtlosen Komponenten eingeschaltet sind, da die ausgesendeten Funkwellen Explosionen und Feuer verursachen können.
- Die Reichweite der Funkwellen variiert je nach Umweltbedingungen. Im Falle einer drahtlosen Datenübertragung kann nicht ausgeschlossen werden, dass unbefugte Dritte diese Daten erhalten.

## Sicherheitshinweise zu Batterien

- LEBENSGEFAHR! Halten Sie die Batterien von Kindern fern. Wenden Sie sich bei versehentlichem Verschlucken umgehend an einen Arzt.
- Verschlucken kann zu Verbrennungen, Perforation von Weichgewebe und Tod führen. Schwere Verbrennungen können innerhalb von 2 Stunden nach dem Verschlucken auftreten.

#### WARNUNG! EXPLOSIONSGEFAHR!

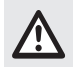

 Laden Sie nicht aufladbare Batterien niemals wieder auf. Schließen Sie Batterien nicht kurz und / oder öffnen Sie diese nicht. Überhitzung, Brandgefahr oder Platzen können die Folge sein. Werfen Sie Batterien niemals in Feuer oder Wasser. Setzen Sie Batterien keiner mechanischen Belastung aus.

#### Risiko des Auslaufens von Batterien

Vermeiden Sie extreme Bedingungen und Temperaturen, die auf Batterien einwirken können, z. B. auf Heizkörpern / direkte Sonneneinstrahlung.

Im Falle eines Auslaufens der Batterien entfernen Sie diese sofort aus dem Produkt, um Beschädigungen zu vermeiden.

Vermeiden Sie Kontakt der ausgelaufenen Chemikalien mit Haut, Augen und Schleimhäuten. Spülen Sie bei Kontakt mit Batteriesäure die betroffene Stelle mit viel klarem Wasser ab und wenden Sie sich umgehend an einen Arzt.

#### TRAGEN SIE SCHUTZHANDSCHUHE!

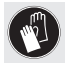

 Ausgelaufene oder beschädigte Batterien können bei Hautkontakt Verbrennungen verursachen. Tragen Sie in solch einem Fall immer geeignete Schutzhandschuhe.

- Beide Batterien müssen immer zeitgleich ersetzt werden.
- Legen Sie Batterien entsprechend den Polaritätskennzeichnungen (+) und (-) an Batterie und Produkt ein.
- Versuchen Sie nicht, die Batterien wieder aufzuladen und werfen Sie diese unter keinen Umständen in Feuer.
- Reinigen Sie vor dem Einlegen die Kontakte an der Batterie und im Batteriefach!
- Entfernen Sie erschöpfte Batterien umgehend aus dem Produkt.
- Verwenden Sie nur den angegebenen Batterietyp!
- Entfernen Sie die Batterie, wenn das Produkt für einen längeren Zeitraum nicht benutzt wird.

 Eine unsachgemäße Verwendung kann zu Explosionen und Lebensgefahr führen.

#### ACHTUNG! GEFAHR VON SACHBESCHÄDIGUNG

- Überprüfen Sie das Produkt vor jeder Verwendung! Stellen Sie die Verwendung ein, wenn Sie Beschädigungen am Produkt feststellen!
- Plötzliche Temperaturschwankungen können Kondenswasserbildung im Produkt verursachen. Lassen Sie das Produkt in diesem Fall einige Zeit akklimatisieren, bevor Sie es erneut verwenden, um Kurzschlüsse zu vermeiden!
- Verwenden Sie das Produkt nicht in der Nähe von Wärmequellen, z. B. Heizkörpern oder anderen Geräten, die Wärme abstrahlen!
- Werfen Sie das Produkt nicht in Feuer und setzen Sie es keinen hohen Temperaturen aus.
- Öffnen Sie niemals das Produkt! Es enthält keine Teile die gewartet werden können.
- A **ACHTUNG!** Achten Sie darauf, dass
- das Produkt keinen direkten Wärmequellen (z. B. Heizung) ausgesetzt ist.
- jeder Kontakt mit Spritz- und Tropfwasser, sowie ätzenden Flüssigkeiten vermieden wird und dass das Produkt nicht in der Nähe von Wasser verwendet wird. Insbesondere sollte das Produkt nicht in Flüssigkeit eingetaucht werden; stellen Sie keine Gefäße mit Flüssigkeit, beispielsweise Vasen oder Getränke, auf oder in der Nähe des Produktes ab.
- das Produkt nicht in unmittelbarer Nähe von Magnetfeldern (z. B. Lautsprechern) verwendet wird.
- keine Feuerquellen (z. B. brennende Kerzen) auf oder in der Nähe des Produktes positioniert werden.
- keine Gegenstände in das Innere des Produkts eingeführt werden.
- das Produkt keinen übermäßigen Erschütterungen und Vibrationen ausgesetzt ist.

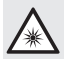

 Blicken Sie nicht direkt in den Lichtstrahl. Betrachten Sie den Lichtstrahl auch nicht mit optischen Geräten.

## $\bf \widehat{i}$  HINWEIS:

Der Anwender muss während der Benutzung des Produkts regelmäßige Pausen einlegen. Bei Schmerzen in den Händen, Armen oder im Schulter- und Nackenbereich muss die Arbeit unterbrochen werden und einige Dehnübungen durchgeführt werden.

- Die OWIM GmbH & Co KG ist nicht für Störungen von Radio- und Fernsehgeräten aufgrund einer unbefugten Veränderung des Produktes verantwortlich.
- Der Benutzer des Produktes ist allein für die Behebung von Störungen verantwortlich, die durch derartige unbefugte Veränderungen des Produktes sowie durch den Ersatz solcher Produkte verursacht wurden.
- Es ist notwendig, das Produkt zu reparieren, wenn es beschädigt ist, beispielsweise wenn das Gehäuse beschädigt ist, wenn Flüssigkeiten oder Gegenstände in das Produkt eingedrungen sind oder wenn das Produkt Regen oder Feuchtigkeit ausgesetzt war.
- Reparaturen sind auch erforderlich, wenn das Produkt nicht ordnungsgemäß funktioniert oder fallen gelassen wurde.

Wenn Rauch oder ungewöhnliche Geräusche oder Gerüche auftreten, entnehmen Sie die Batterien vom Produkt. In solchen Fällen sollte das Produkt nicht verwendet werden, bis es durch autorisiertes Personal überprüft wurde. Lassen Sie das Produkt nur von qualifiziertem Personal reparieren. Öffnen Sie niemals das Gehäuse des Produktes.

## **• Teilebeschreibung**

Bitte beachten Sie die Ausklappseite.

- 1 Rechte Maustaste
- $\boxed{2}$  DPI-Taste
- 
- 3 Rückwärts-Taste
- 
- 4 Vorwärts-Taste
- 5 Linke Maustaste
- 6 Scrollrad und mittlere Maustaste
- 7 Batteriefachabdeckung
- 8 Bedienungsanleitung
- 
- 9 USB-Dongle
- 
- 10 Software-CD
- 11 2 x AA Batterien (LR6)

## **• Technische Daten**

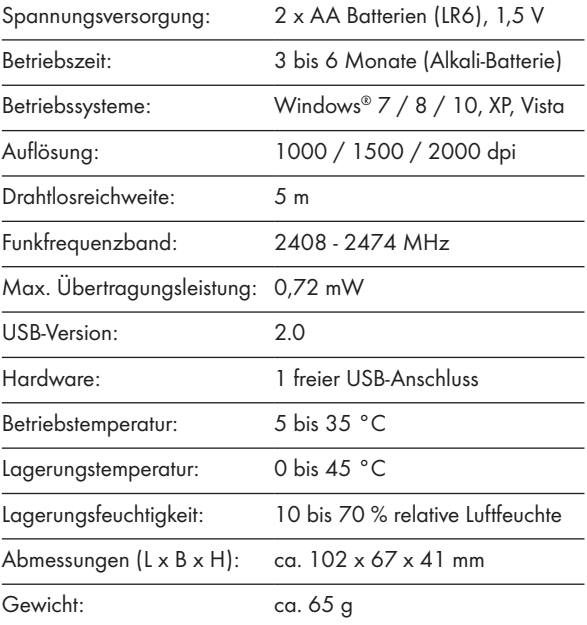

Die Spezifikationen und das Design können ohne Ankündigung geändert werden.

## P Vor der Verwendung

## $(i)$ HINWEIS:

- Überprüfen Sie vor Gebrauch, ob der Verpackungsinhalt vollständig und unbeschädigt ist!
- Alle Teile müssen ausgepackt und das Verpackungsmaterial muss vollständig entfernt werden.
- Einrichten Ihrer Maus Einlegen/Ersetzen der Batterie
- Entfernen Sie die Batteriefachabdeckung 7.

- Legen Sie 2 AA Batterien 11 in das Batteriefach ein.
- Stellen Sie sicher, dass die Polaritäten (+/-) stimmen.
- Bringen Sie die Batteriefachabdeckung 7 wieder an und drücken Sie sie nach unten bis sie einrastet.

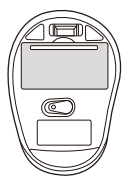

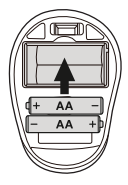

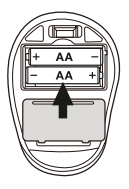

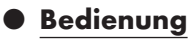

- $\blacksquare$  USB-Dongle  $\lvert \Omega \rvert$  anschließen : Stecken Sie den USB-Dongle 9 in einen freien USB-Anschluss an Ihrem Computer.
- Schalten Sie Ihren Computer ein.
- Die erforderlichen Treiber werden automatisch installiert.

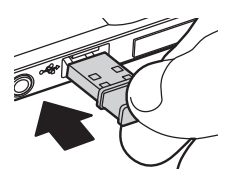

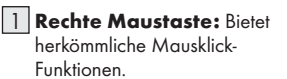

2 DPI-Taste: (1000 / 1500 / 2000 – Taste einmal klicken, dann DPI-Einstellungen auf nächsten DPI-Wert einstellen). Die Standard-DPI-Einstellung ist 1500 DPI. Wählen Sie eine Einstellung, die für Sie komfortabel ist.

#### $3$  Rückwärtstaste

- 4 Vorwärtstaste
- 

**5 Linke Maustaste:** Bietet

herkömmliche Mausklick-Funktionen, wie Klick, Doppelklick und Ziehen.

#### $\vert$  6  $\vert$  Scrollrad und mittlere

Maustaste: Zum Blättern durch Seiten oder Dokumente nach oben oder unten rollen.

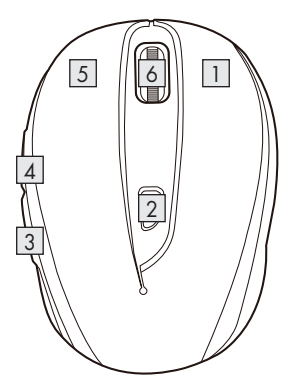

## **•** Softwareinstallation

## $(i)$ HINWEIS:

- Die Software ist nicht kompatibel mit Mac OS.
- Sie können die Mausinstallationssoftware auch unter www.Lidl-service.com herunterladen. Auf dieser Lidl-Service-Webseite müssen Sie die Produktnummer IAN 359830\_2101 zur Suche nach der herunterzuladenden Software eingeben.

#### Softwareinstallation aus CD

- 1. Legen Sie das mitgelieferte Einrichtungsmedium in das CD-Laufwerk des Computers ein.
- 2. Die Installation sollte automatisch starten.
- 3. Falls dies nicht der Fall ist, starten Sie die Datei "SFM 4 C4 Mouse Setup.exe" auf der CD manuell durch Doppelklick.
- 4. Befolgen Sie die Installationsanweisungen zum Abschließen der gesamten Installation.
- 5. Nach Installation und Ausführung des Softwareprogrammes sehen Sie die nachstehende Bedienoberfläche.

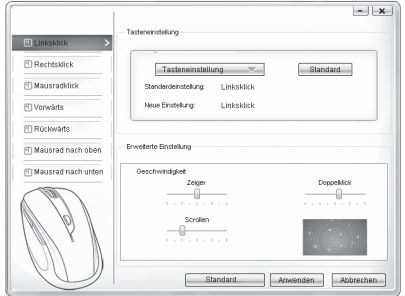

#### Einzelne Maustasten konfigurieren

Die Software dient zur Konfiguration der Maustasten.

#### Das Konfigurationsmenü der Maus wird angezeigt.

- Wählen Sie in der linken Spalte, für welche Taste Sie die Einstellung ändern möchten. Hier können Sie jede der fünf individuellen Tastenfunktionen einstellen.
- Klicken Sie auf "Tasteneinstellung", wählen Sie dann eine Funktion aus dem Menü.
- Klicken Sie zum Aktivieren der Änderungen auf "Anwenden".
- Mit der Schaltfläche "Standard wiederherstellen" können Sie die Tasten der Funkmaus auf den Lieferzustand zurücksetzen.

Im Abschnitt "Erweiterte Einstellung" finden Sie die Einstellungen zur Mauszeigergeschwindigkeit (Zeiger), Scrollgeschwindigkeit (Scrollen) und Geschwindigkeit des Doppelklicks. Die Einstellungen entsprechen den Einstellungen in Ihrem Betriebssystem.

- Zeiger
- Scrolling
- Doppelklick

## P Lagerung bei Nichtbenutzung

- Batterien müssen vor der Lagerung entfernt werden.
- Lagern Sie das Produkt in einem trockenen Innenraum, geschützt vor direkter Sonneneinstrahlung, vorzugsweise in der Originalverpackung.

## **• Reinigung**

- Schalten Sie das Produkt vor der Reinigung aus!
- Verwenden Sie keine säurehaltigen, scheuernden oder lösemittelhaltigen Reinigungsmittel, da diese das Produkt beschädigen können.
- Reinigen Sie das Gehäuse des Produktes ausschließlich mit einem weichen, trockenen Tuch!
- Bei anhaltender Verschmutzung kann ein mildes Reinigungsmittel verwendet werden.

## P Fehlerbehebung

#### Problem Behebung

Das Produkt funktioniert nicht ordnungsgemäß. Option 1: Prüfen Sie, ob die Batterien richtig eingelegt sind.

Option 2: Die Batterien müssen durch Neue ausgewechselt werden.

Option 3: Entfernen Sie andere mit Ihrem Computer verbundene Mäuse und verbinden Sie Ihre Maus erneut.

Option 4: Stark reflektierende oder durchsichtige Oberflächen beeinträchtigen die korrekte Funktion der Maus. Legen Sie die Maus auf eine geeignete Unterlage, z.B. Mousepad.

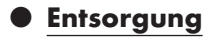

#### Verpackung:

Die Verpackung besteht aus umweltfreundlichen Materialien, die Sie über die örtlichen Recyclingstellen entsorgen können.

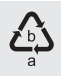

Beachten Sie die Kennzeichnung der Verpackungsmaterialien bei der Abfalltrennung, diese sind gekennzeichnet mit Abkürzungen (a) und Nummern (b) mit folgender Bedeutung: 1 - 7: Kunststoffe / 20 - 22: Papier und Pappe / 80 - 98: Verbundstoffe.

#### Produkt:

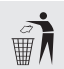

Möglichkeiten zur Entsorgung des ausgedienten Produkts erfahren Sie bei Ihrer Gemeinde- oder Stadtverwaltung.

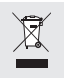

Das nebenstehende Symbol einer durchgestrichenen Mülltonne auf Rädern zeigt an, dass dieses Produkt der Richtlinie 2012/19/EU unterliegt. Diese Richtlinie besagt, dass Sie dieses Produkt am Ende seiner

Nutzungszeit nicht mit dem normalen Haushaltsmüll entsorgen dürfen, sondern bei speziell eingerichteten Sammelstellen, Wertstoffhöfen oder Entsorgungsbetrieben abgeben müssen.

#### Diese Entsorgung ist für Sie kostenfrei.

Schonen Sie die Umwelt und entsorgen Sie fachgerecht.

Das Produkt ist recycelbar, unterliegt einer erweiterten Herstellerverantwortung und wird getrennt gesammelt.

#### Batterien:

Denken Sie an die Umwelt und Ihre persönliche Gesundheit. Geben Sie verbrauchte Batterien immer in gesonderten Sammelbehältern ab. Diese finden Sie in vielen öffentlichen Gebäuden oder im Batteriehandel.

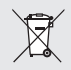

#### Umweltschäden durch falsche Entsorgung der Batterien!

Batterien dürfen nicht über den Hausmüll entsorgt werden. Sie können giftige Schwermetalle enthalten und unterliegen der Sondermüllbehandlung. Die chemischen Symbole der Schwermetalle sind wie folgt: Cd = Cadmium, Hg = Quecksilber, Pb = Blei. Geben Sie deshalb verbrauchte Batterien bei einer kommunalen Sammelstelle ab.

## P Vereinfachte EU-Konformitätserklärung

Hiermit erklärt OWIM GmbH & Co. KG, Stiftsbergstraße 1, 74167 Neckarsulm, DEUTSCHLAND, dass das Produkt OPTISCHE FUNKMAUS, HG06607A, HG06607C den Richtlinien 2014/53/EU und 2011/65/EU entspricht.

Der vollständige Text der EU-Konformitätserklärung ist unter der folgenden Internetadresse verfügbar: www.owim.com

# $\epsilon$

## **O** Garantie und Service

## **O** Garantie

Das Produkt wurde nach strengen Qualitätsrichtlinien sorgfältig produziert und vor Anlieferung gewissenhaft geprüft. Im Falle von Mängeln dieses Produkts stehen Ihnen gegen den Verkäufer des Produkts gesetzliche Rechte zu. Diese gesetzlichen Rechte werden durch unsere im Folgenden dargestellte Garantie nicht eingeschränkt.

Sie erhalten auf dieses Produkt 3 Jahre Garantie ab Kaufdatum. Die Garantiefrist beginnt mit dem Kaufdatum. Bitte bewahren Sie den Original-Kassenbon gut auf. Diese Unterlage wird als Nachweis für den Kauf benötigt.

Tritt innerhalb von 3 Jahren ab dem Kaufdatum dieses Produkts ein Material- oder Fabrikationsfehler auf, wird das Produkt von uns – nach unserer Wahl – für Sie kostenlos repariert oder ersetzt. Diese Garantie verfällt, wenn das Produkt beschädigt, nicht sachgemäß benutzt oder gewartet wurde.

Die Garantieleistung gilt für Material- oder Fabrikationsfehler. Diese Garantie erstreckt sich nicht auf Produktteile, die normaler Abnutzung ausgesetzt sind (z. B. Batterien) und daher als Verschleißteile angesehen werden können oder Beschädigungen an zerbrechlichen Teilen, z. B. Schalter, Akkus oder die aus Glas gefertigt sind.

## P Abwicklung im Garantiefall

Um eine schnelle Bearbeitung Ihres Anliegens zu gewährleisten, folgen Sie bitte den folgenden Hinweisen:

Bitte halten Sie für alle Anfragen den Kassenbon und die Artikelnummer (IAN 359830\_2101) als Nachweis für den Kauf bereit.

Die Artikelnummer entnehmen Sie bitte dem Typenschild, einer Gravur, auf dem Titelblatt Ihrer Bedienungsanleitung (unten links) oder als Aufkleber auf der Rück- oder Unterseite des Produkts.

Sollten Funktionsfehler oder sonstige Mängel auftreten, kontaktieren Sie zunächst die nachfolgend benannte Serviceabteilung telefonisch oder per E-Mail.

Ein als defekt erfasstes Produkt können Sie dann unter Beifügung des Kaufbelegs (Kassenbon) und der Angabe, worin der Mangel besteht und wann er aufgetreten ist, für Sie portofrei an die Ihnen mitgeteilte Service-Anschrift übersenden.

## **C** Service

Service Deutschland

Tel.: 0800 5435 111 E-Mail: owim@lidl.de

- **AT** Service Österreich Tel.: 0800 292726 E-Mail: owim@lidl.at
- Service Schweiz Tel.: 0800562153

E-Mail: owim@lidl.ch

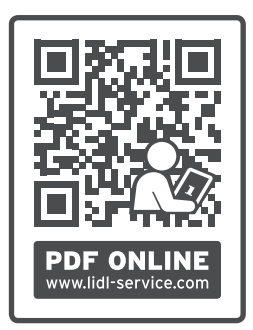

#### OWIM GmbH & Co. KG

Stiftsbergstraße 1 74167 Neckarsulm GERMANY Model No.: HG06607A, HG06607C Version: 09/2021

## IAN 359830\_2101